Société de Calcul Mathématique, S. A. *Algorithmes et Optimisation*

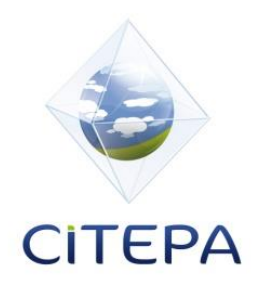

# **Étude de sensibilité de l'ensemble de l'Inventaire National Spatialisé (INS)**

Rapport final

adressé au

# **Ministère de l'Ecologie, du Développement Durable,**

# **du Transport et du Logement**

par la Société de Calcul Mathématique SA et le CITEPA

*en application du marché 2010/1500832807, III BOP174-05-02, notifié le 26/11/2010*

Novembre 2011

# <span id="page-1-0"></span>**Résumé opérationnel**

Réalisé pour le compte du MEDDTL, l'Inventaire National Spatialisé ou INS cherche à estimer les émissions de polluants à un niveau très fin dans le temps (heure par heure pour une année donnée) et dans l'espace (maille d'un kilomètre).

Le calcul des émissions repose sur de nombreuses étapes de recueil de données et de modélisation qui font intervenir plusieurs organismes.

Les pollutions atmosphériques prises en compte proviennent de trois sources différentes ; elles sont regroupées dans trois modules distincts :

- Module 2 : les sources fixes industrielles ;
- Module 3 : les sources mobiles (transport routier, ferroviaire, fluvial, maritime et aérien) ;
- Module 4 : les sources biotiques (relatives au monde vivant), telles que les activités agricoles, l'élevage, les feux de forêts, etc.

En prenant en compte des exemples type et utilisant des valeurs d'incertitudes de départ établies par le jugement d'expert, nous présentons une analyse d'incertitude pour chaque module. Ceci permet d'avoir un ordre de grandeur des incertitudes intervenant dans l'INS pour différents niveaux de précision spatio-temporelle. Les méthodologies utilisées peuvent être appliquées à tout autre exemple.

#### **Module 2**

Le Module 2 de l'INS répertorie les sources fixes industrielles, résidentielles, commerciales, institutionnelles et les sources mobiles hors transports. Il s'agit à la fois de sources ponctuelles et surfaciques.

#### *Sources ponctuelles*

L'exemple de sources ponctuelles pris en compte est celui du secteur « production d'électricité » pour les chaudières de puissance supérieure à 300 MW (code Snap 010101), qui comporte 21 sources ponctuelles. A partir des émissions annuelles, l'outil INS fournit des émissions journalières et horaires en passant par des profils journaliers et horaires. Nous avons estimé les incertitudes résultant de cette désagrégation temporelle.

Les données numériques initiales fournies par le CITEPA pour un site donné sont les suivantes pour  $NO<sub>X</sub>$ : l'émission annuelle est de 112.5 g, l'incertitude associée de 4%.

Nous faisons également les hypothèses suivantes, suivant les indications du CITEPA :

- les incertitudes liées aux profils journalier et horaire utilisés sont égales à 10% ;
- l'erreur liée au choix du profil est égale à 10%, ce qui est dû au fait qu'il existe un seul profil pour tous les sites.

Les incertitudes moyennes finales correspondant aux émissions journalières et horaires NO<sup>X</sup> sont respectivement égales à 26% et 46%.

Plus le degré de désagrégation temporelle est fin, plus les incertitudes sont élevées.

#### *Sources surfaciques*

Nous avons estimé les incertitudes introduites par la désagrégation spatiale d'une source surfacique en prenant en compte l'exemple des émissions de COVNM résultant du secteur « Utilisation domestique de solvant » (Code Snap 060104).

Les émissions associées à chaque commune sont estimées à partir d'une désagrégation spatiale des émissions nationales ; l'indicateur utilisé est la densité de population.

En utilisant les données de départ suivantes, établies par le CITEPA :

- incertitude sur les émissions nationales de 35% ;
- incertitude sur la densité de population de 10% ;
- erreur sur le choix de l'indicateur de 20% ;

nous obtenons une incertitude moyenne des émissions annuelles de COVNM par commune égale à 119 %.

A ces incertitudes de départ viendront s'ajouter les incertitudes liées à la désagrégation temporelle effectuée pour obtenir des émissions horaires.

Ces exemples du module 2 permettent de constater que les algorithmes de désagrégation spatio-temporelle mis en place dans l'INS entraînent une augmentation importante des incertitudes.

## **Module 3**

Les sources mobiles répertoriées dans l'INS correspondent à 5 modes de transport distincts :

- routier ;
- ferroviaire ;
- fluvial ;
- maritime ;
- aérien.

Nous avons pris le transport routier comme exemple d'étude, car il s'agit du secteur de transport associé au plus haut niveau de pollution atmosphérique. Le calcul de l'activité d'un objet donné est basé sur une activité annuelle alors que les facteurs d'émission sont donnés de façon horaire. Le calcul des émissions consiste d'abord en une désagrégation de l'activité annuelle à un niveau horaire et puis une multiplication de celle-ci par le facteur d'émission. Pour cela, des clés temporelles mensuelles, journalières et horaires sont fournies dans l'INS.

L'exemple pris en compte est celui d'un tronçon de l'A11 pour le 15 mars 2004 à 17h00. L'incertitude totale associée à l'émission horaire de  $NO_x$  en prenant en compte la SNAP 070101, le RUBRIC PE et NAPFUE 205 pour les véhicules légers est égale à 160%.

Cette analyse d'incertitude est faite pour un tronçon objet d'un comptage direct. Dans le cas d'un tronçon qui ne fait pas l'objet de comptage direct (97% des cas), il faut rajouter une incertitude qui peut aller jusqu'à 100%, ce qui est lié aux modèles de trafic utilisés.

### **Module 4**

Le module 4 de l'INS rassemble les émissions de polluants atmosphériques liées aux sources biotiques. Plus particulièrement, l'inventaire dispose des émissions provenant de :

- élevages ;
- cultures ;
- rizières et zones humides ;
- feux de forêts ;
- COV biotique et sels marins ;
- NO des sols.

Nous avons estimé les incertitudes associées aux émissions de CH<sup>4</sup> pour les rizières et les zones humides. Nous constatons que cette incertitude varie de 25% à 45% dans le cas des rizières et de 40% à 70% dans le cas des zones humides.

#### **Incertitudes liées à la mise en place d'un scénario**

Un des objectifs de l'INS est de permettre l'évaluation de l'impact d'un scénario.

Nous avons considéré un exemple de scénario appliqué aux sources mobiles surfaciques : les émissions associées au trafic urbain d'une ville. Le scénario envisagé consiste en une modification du parc automobile : le parc roulant est constant, mais le pourcentage de chaque type de véhicule varie.

Les variations des émissions horaires de NO<sub>X</sub> pour un créneau horaire donné, suite à la mise en place du scénario envisagé sont égales à 10%. Afin d'estimer les incertitudes associées à cette variation, nous avons mis en place une simulation de Monte-Carlo en faisant l'hypothèse (artificielle) que les variables suivent des lois normales.

Les résultats de la simulation de Monte-Carlo sont les suivants :

- si les incertitudes associées aux émissions horaires sont égales à 40%, l'incertitude moyenne sur la variation est de l'ordre de 32% ;
- si les incertitudes associées aux émissions horaires sont égales à 70%, l'incertitude moyenne sur la variation est de l'ordre de 57% ;
- si les incertitudes associées aux émissions horaires sont égales à 110%, l'incertitude moyenne sur la variation est de l'ordre de 105%.

Plus les incertitudes de départ sur les émissions considérées sont élevées, plus les incertitudes associées à la variation de ces émissions par la mise en place d'un scénario le seront aussi.

# <span id="page-5-0"></span>Sommaire

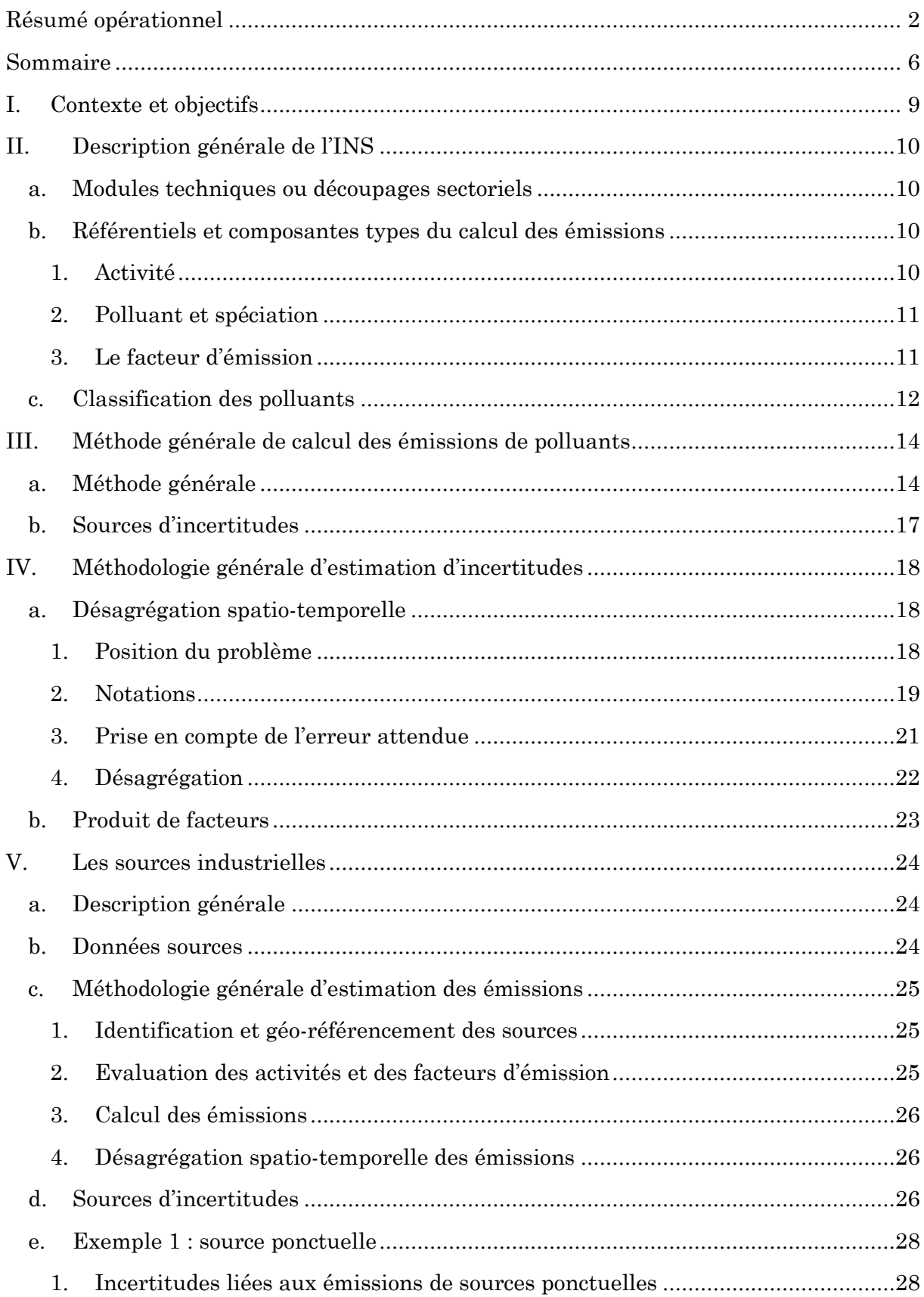

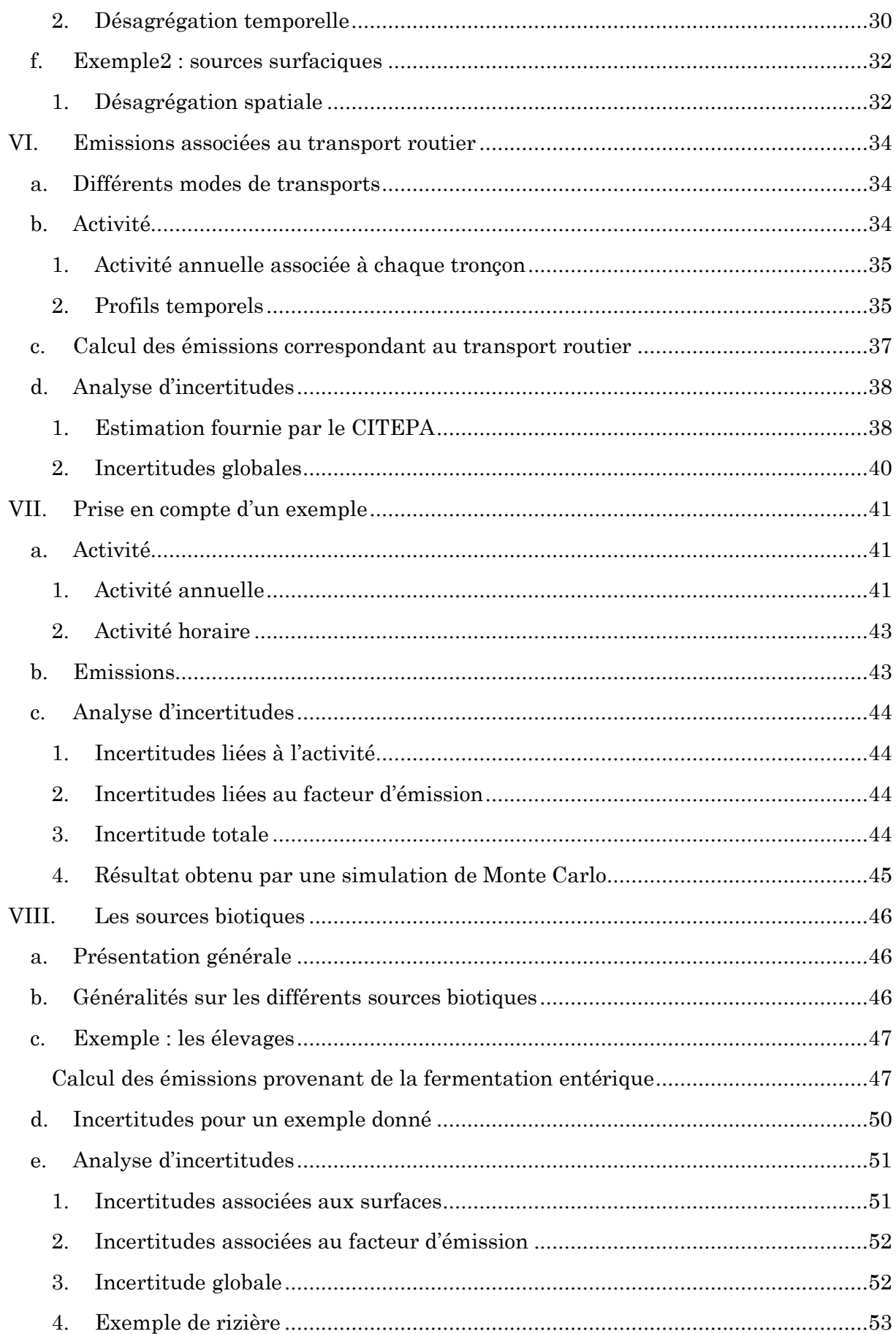

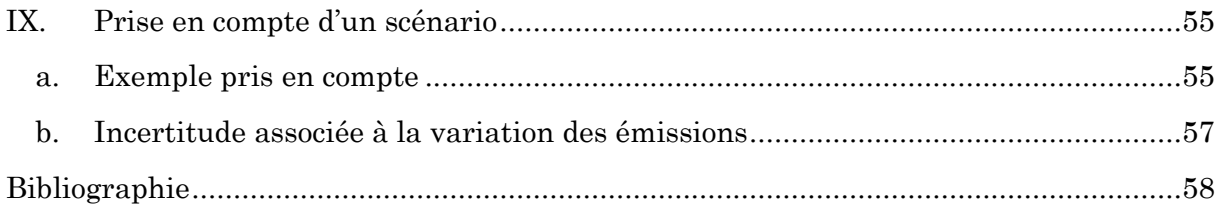

# <span id="page-8-0"></span>**I. Contexte et objectifs**

L'Inventaire National Spatialisé (INS) répond au souhait du Ministère de l'Ecologie, du Développement Durable, des Transports et du Logement de se doter d'un système d'information capable d'établir la corrélation entre les différentes activités et les émissions de polluants et de gaz à effet de serre (GES). En effet, cet outil fournira une information spatialisée des émissions atmosphériques en France destinée à des fins de communication, réglementaires et scientifiques.

La création de l'INS a demandé de répertorier de façon extrêmement précise les multiples sources de pollution atmosphérique et de développer les algorithmes permettant le calcul des émissions et de leur distribution spatio-temporelle.

Le Ministère de l'Ecologie, du Développement Durable, des Transports et du Logement souhaite réaliser une analyse de sensibilité afin de juger de la validité des résultats finaux fournis par l'outil. En effet, la résolution des données de sortie est très fine : les émissions sont fournies par heure et par kilomètre carré. Il est donc nécessaire de mener une étude de sensibilité de l'outil en prenant en compte les différentes sources d'incertitudes. La SCM et le CITEPA ont été chargés de les identifier.

Ce rapport fournit d'abord une synthèse de la documentation inhérente à l'INS et présente une analyse d'incertitude pour chacun des modules. La dernière partie prend en compte la mise en place d'un scénario.

# <span id="page-9-0"></span>**II. Description générale de l'INS**

Cette partie décrit de façon globale les principes généraux sur lesquels repose l'élaboration de l'outil et identifie les sources d'incertitudes ; elle s'appuie sur la documentation fournie par le CITEPA (voir la bibliographie).

L'Inventaire National Spatialisé (INS) permet d'estimer les émissions de polluants et de GES à un niveau très fin dans le temps (heure par heure pour une année donnée) et dans l'espace (pas de maille de 1 kilomètre). Cette haute résolution spatio-temporelle repose sur un important travail de caractérisation des sources émettrices (identification, géo référencement, caractérisation…), sur la définition de référentiels, l'élaboration de nombreux algorithmes et la comparaison avec d'autres inventaires (comme, par exemple, l'inventaire national non spatialisé du CITEPA).

Dans cette partie, nous présentons la structure générale de l'INS : les principaux découpages réalisés, les référentiels définis et la nomenclature élaborée.

## <span id="page-9-1"></span>*a. Modules techniques ou découpages sectoriels*

L'élaboration des données constitutives de l'INS a été effectuée par trois prestataires différents, chacun s'occupant de sources de nature différente :

- 1. les sources fixes industrielles, résidentielles, commerciales, institutionnelles et les sources mobiles hors transports ;
- 2. les sources mobiles : transport routier, ferroviaire, fluviale, maritime et aérien ;
- 3. les sources biotiques : activités agricoles, élevage, feux de forêts, rizières, etc ;

Chacun de ces secteurs d'activité correspond à un module technique ; les spécificités de chaque module seront présentées par la suite.

## <span id="page-9-2"></span>*b. Référentiels et composantes types du calcul des émissions*

Trois composantes types sont utilisées pour le calcul d'émissions atmosphériques :

- 1. l'activité (avec éventuellement des spécifications spatio-temporelles) ;
- 2. le polluant et sa spéciation ;
- 3. le facteur d'émission.

### <span id="page-9-3"></span>**1. Activité**

L'activité est définie par le code SNAP (nomenclature européenne relative aux activités émettrices de polluants), qui est composée sur 6 caractères, qui peut être combiné par un code RUBRIC et NAPFUE :

- SNAP1 : les 2 premiers caractères donnent le secteur d'activité de niveau 1 (par ex : transport routier).
- SNAP2 : les 4 premiers caractères définissent le secteur d'activité de niveau 2 (par ex : transport routier - voiture particulière).
- SNAP3 : les 6 caractères informent sur le secteur d'activité de niveau 3 (par ex : transport routier - voiture particulière - sur autoroute). C'est le code utilisé dans les sorties de l'INS.
- RUBRIC : l'activité peut être encore plus détaillée. Pour cela, on utilise la rubrique, qui est définie sur 3 caractères (par ex : émissions des voitures de particuliers correspondant à une norme particulière).
- NAPFUE : les activités peuvent utiliser des combustibles différents. Ces combustibles sont décrits par un code de 4 caractères.

Une activité est donc définie par la combinaison (snap, rubric, napfue), et les valeurs de cette activité sont fonction des entités spatiales et temporelles considérées.

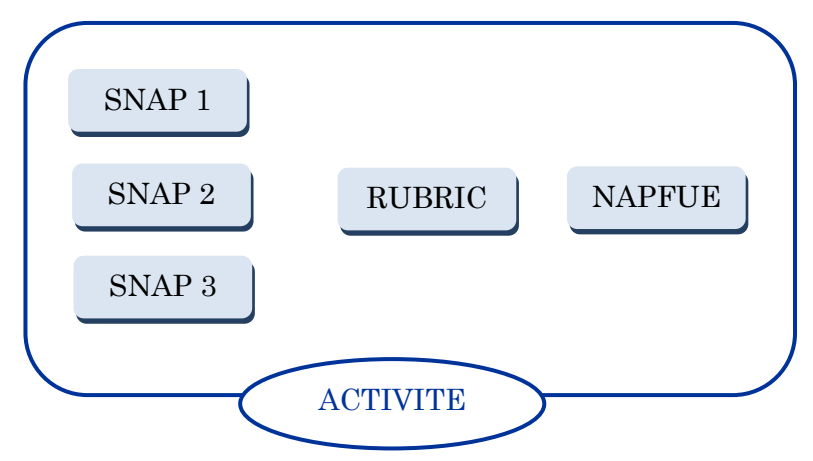

*Figure 1 : Définition d'une activité*

## <span id="page-10-0"></span>**2. Polluant et spéciation**

L'INS permet d'estimer les émissions pour 40 polluants et pour plus de 500 espèces spéciées. Un polluant est défini par sa formule (par ex : CO) et une spéciation est aussi définie par sa formule mais elle est liée à un polluant (par ex : Cr(III) est une spéciation de Cr).

## <span id="page-10-1"></span>**3. Le facteur d'émission**

Le facteur d'émission permet de passer d'une activité (par exemple : consommation de carburant) à une émission d'un polluant ou d'une spéciation donnée (émissions de  $CO<sub>2</sub>$ ). Le facteur d'émission (FE) est donc défini par une activité et un polluant (snap, rubric, napfue, polluant/spéciation). Les valeurs de ces FE sont fonctions, le cas échéant, des entités spatiales et temporelles considérées.

Pour les modules 3 et 4 d'autres paramètres interviennent dans la définition du FE (saturation du trafic pour le module 3, les conditions météo pour le module 4).

La combinaison de ces trois composantes permet de calculer les émissions des polluants. En effet, l'émission est le produit d'une activité par un facteur d'émission. Une émission est donc définie par la combinaison (snap, rubric, napfue, polluant/spéciation), et les valeurs de ces émissions sont fonctions des entités spatiales et temporelles.

## <span id="page-11-0"></span>*c. Classification des polluants*

Les polluants génériques, dont les émissions sont calculées directement, sont distingués des polluants de spéciation dont les émissions sont déterminées à partir des émissions des premiers pondérés par des ratios.

Voici la liste des polluants génériques retenus pour l'inventaire :

- 1. Monoxyde de carbone (CO) ;
- 2. Dioxyde de soufre  $(SO<sub>2</sub>)$ ;
- 3. Amoniac (NH3) ;
- 4. Oxydes d'azote (NOx) ;
- 5. Composés organiques volatils (COV) et composés organiques volatils non méthaniques (COVNM) ;
- 6. Poussières totales (TSP) : particules PM2.5 et PM<sup>10</sup> ;
- 7. Arsenic (As) ;
- 8. Cadmium (Cd) ;
- 9. Chrome (Cr) ;
- 10. Mercure (Hg) ;
- 11. Plomb (Pb) ;
- 12. Cuivre (Cu) ;
- 13. Manganèse (Mn) ;
- 14. Nickel (Ni) ;
- 15. Selenium (Se);
- 16. Zinc (Zn) ;
- 17. Dioxyde de carbone  $(CO_2)$ ,  $CO_{2bio}$ ,  $CO_{2nonbio}$ ;
- 18. Méthane (CH<sub>4</sub>);
- 19. Protoxyde d'azote  $(N_2O)$ ;
- 20. Hexafluorure de souffre  $(SF_6)$
- 21. Hydro fluorocarbures (HFC) : 9 composés ;
- 22. Perfluorocarbures (PFC) : 5 composés ;
- 23. Hydrocarbures aromatiques polycycliques (HAP) ;
- 24. Dioxines et furanes (quantité totale).

Les polluants faisant l'objet d'une spéciation sont les suivants :

- $\bullet$  NO<sub>x</sub>;
- COVNM ;
- TSP ;
- Chrome ;
- Mercure ;
- $\bullet$  HAP;
- Dioxine et furane.

### *Estimation des émissions des Gaz à Effet de Serre (GES)*

Le Potentiel de Réchauffement Global (PRG) est la somme des émissions de GES pondérées de leur pouvoir de réchauffement. Ce calcul est réalisé pour les six gaz pris en compte dans le protocole de Kyoto, à savoir le CO<sup>2</sup> (hors biomasse), le CH4, le N2O, les HFC, les PFC et le SF<sub>6</sub>.

# <span id="page-13-0"></span>**III. Méthode générale de calcul des émissions de polluants**

## <span id="page-13-1"></span>*a. Méthode générale*

Les émissions de polluants sont calculées de deux façons différentes en fonction de leur nature :

- s'il s'agit d'un polluant générique, le calcul d'émission consiste à multiplier le niveau d'activité (consommation de carburant, déjections animales) par un facteur d'émission. Des variables telles que les conditions météorologiques (module 4) ou l'état du trafic (module 3) peuvent également intervenir ;
- s'il s'agit d'un polluant de spéciation, non calculable directement, on ajoute une étape supplémentaire : il faut lier le profil du polluant de spéciation au profil d'un polluant générique dont le niveau d'émission est connu. Le profil de spéciation peut varier en fonction de l'activité mesurée et fait intervenir des algorithmes spécifiques.

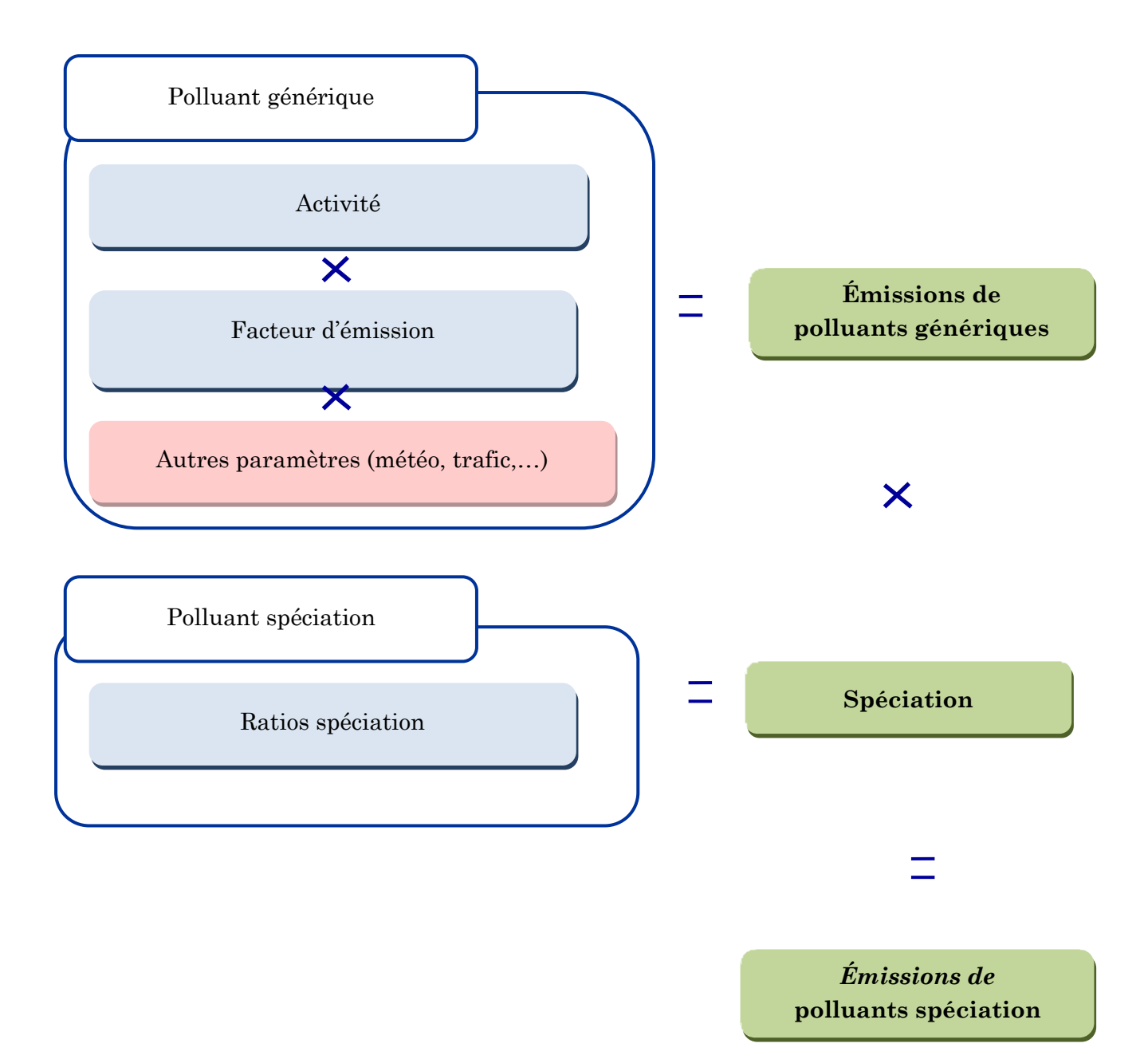

*Figure 2 : Calcul des émissions de polluants*

Le calcul des émissions repose sur de nombreuses étapes de recueil de données et modélisation qui font intervenir différents organismes.

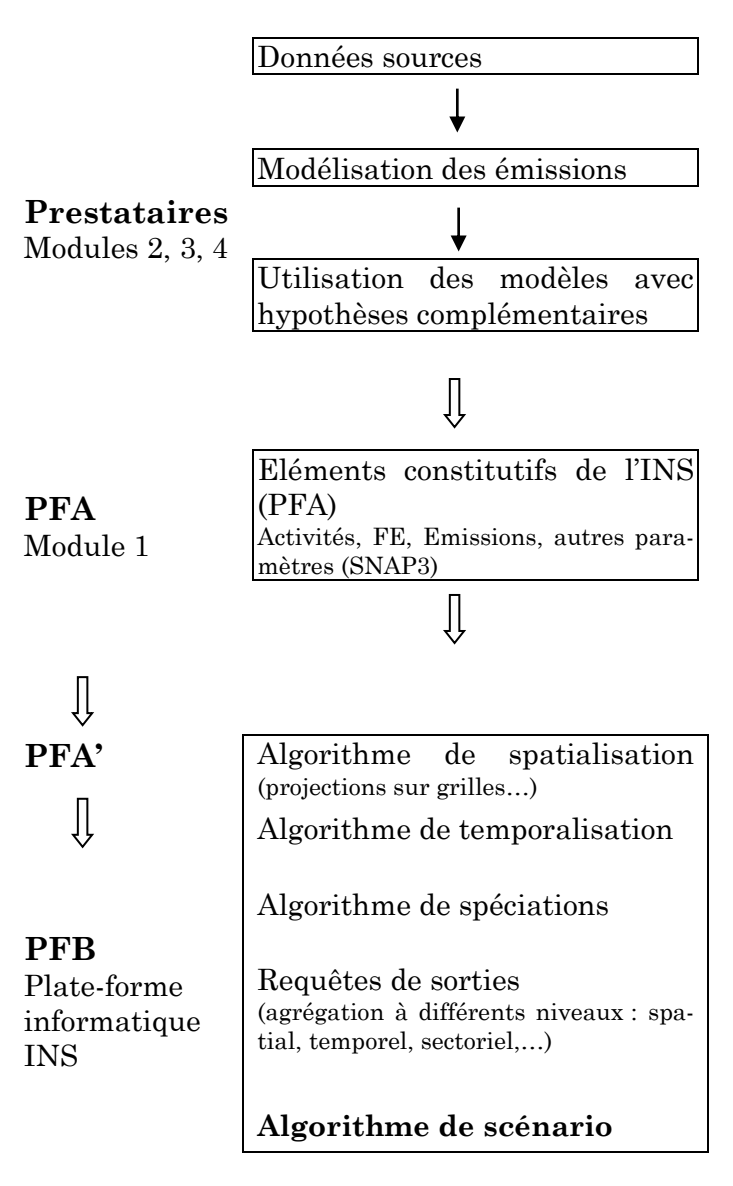

*Figure 3 Etapes de calcul des émissions*

## <span id="page-16-0"></span>*b. Sources d'incertitudes*

Les sources d'incertitudes sont multiples ; celles-ci proviennent de toutes les insuffisances en entrée (erreurs des mesures, incertitudes propres aux données, données manquantes, etc.) et introduites au fil des opérations (incertitudes liées à la méthode de calcul). Ce schéma identifie les différentes sources d'incertitudes.

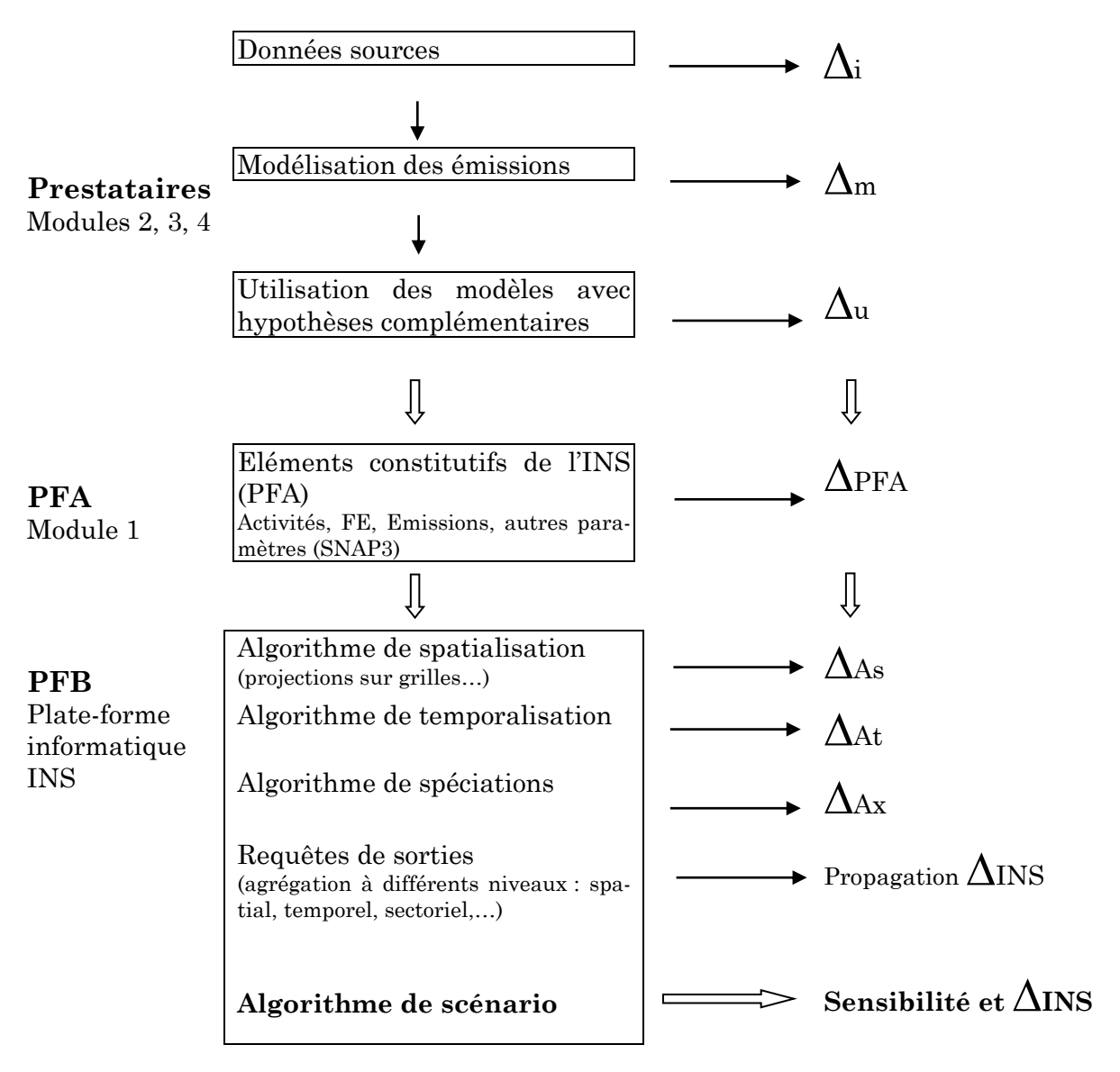

*Figure 4 Sources d'incertitudes*

# <span id="page-17-0"></span>**IV. Méthodologie générale d'estimation d'incertitudes**

Etant donné le nombre important d'activités répertoriées par l'INS, il n'était pas possible de mener une analyse d'incertitude exhaustive. Nous avons décidé de présenter l'analyse d'incertitude sur des exemples type pour chaque module. Les méthodologies peuvent être appliquées à l'ensemble du module.

Notre analyse d'incertitude repose d'une part sur les valeurs d'incertitudes initiales, établies par des experts du CITEPA, et d'autre part sur les formules utilisées dans le calcul des émissions. Le calcul d'émission résulte de désagrégation spatio-temporelle et/ou du produit de plusieurs facteurs tels qu'une activité par un facteur d'émission. Nous présentons les méthodes d'estimation d'incertitudes pour ces deux cas de figure.

## <span id="page-17-1"></span>*a. Désagrégation spatio-temporelle*

## <span id="page-17-2"></span>**1. Position du problème**

Dans de nombreux cas, l'estimation des émissions fait intervenir une désagrégation spatio-temporelle des émissions annuelles ou nationales.

Par exemple les émissions connues pour l'année 2004 et pour toute la France sont désagrégées :

- Par commune, en fonction des effectifs d'un secteur d'activité ou une densité de population ;
- Par jour (ou par heure) de l'année, en fonction des activités journalières (ou horaires) de ce même secteur d'activité ;
- Par commune et par jour (ou par heure) de l'année.

L'émission, notée *E* , est connue sous la forme d'une valeur moyenne et d'une incertitude associée. Pour chaque indicateur, nous connaissons la valeur moyenne, l'incertitude associée, ainsi que l'erreur attendue en utilisant l'indicateur pour réaliser la désagrégation.

Lorsqu'on cherche à désagréger une grandeur, trois situations peuvent se présenter, selon la connaissance des grandeurs et de leurs lois :

- Situation 1 : la grandeur à désagréger est connue sans incertitude et on n'a pas d'informations sur les lois des indicateurs locaux ;
- Situation 2 : la grandeur à désagréger est une variable aléatoire de loi connue et on n'a pas d'information sur les lois des indicateurs locaux ;
- Situation 3 : la grandeur à désagréger et les indicateurs locaux sont des variables aléatoires de lois connues.

Dans notre cas, nous nous plaçons dans la situation 3 : la grandeur à désagréger et les indicateurs locaux sont des variables aléatoires choisies en émettant des hypothèses factices.

L'objectif est d'évaluer l'incertitude sur la valeur de chaque quantité désagrégée ; elle est donnée par sa loi de probabilité. Nous illustrons la méthode utilisée dans le cas d'une désagrégation simple: par commune (désagrégation spatiale) ou par jour de l'année (désagrégation temporelle).

#### <span id="page-18-0"></span>**2. Notations**

Nous noterons :

- *E* la grandeur globale, les émissions annuelles, qu'il s'agit de désagréger ;
- *K* le nombre de « zones » (communes ou jours) en lesquels on veut désagréger la grandeur ;
- $Z_k, k = 1,...K$  l'indicateur local correspondant à la  $k^{eme}$  zone de désagrégation;

$$
Z = \sum_{k=1}^{K} Z_k
$$
 la somme des indicateurs locaux.

La désagrégation de la grandeur globale *E* , réalisée au moyen des indicateurs locaux *Zk* est donnée par la formule suivante :

$$
E_{K} = E \times \frac{Z_{k}}{Z}
$$

Nous considérons  $E, Z, Z_k$  comme des variables aléatoires ; de ce fait, les désagrégations *Ek* seront elles-mêmes des variables aléatoires, dont on cherche la loi.

Les lois de probabilité de  $E$ , $Z$ , $Z$ <sub>k</sub> ne sont pas connues : pour chaque grandeur, nous ne connaissons que la valeur moyenne et l'incertitude associée. Nous faisons l'hypothèse que la variable aléatoire suit une loi normale, dont les paramètres sont définis à partir de la valeur moyenne et l'incertitude. Notons que ces choix sont tout à fait arbitraires.

Considérons un indicateur  $Z_k$ . Notons  $m_k$  la valeur moyenne et *inc<sub>k</sub>* l'incertitude associée. Elle est donnée sous la forme d'un pourcentage.

Pour utiliser une loi normale, il faut définir son espérance  $\mu_k$  et son écart-type  $\sigma_k$ . Nous prenons  $\mu_k = m_k$  pour l'espérance. Nous choisissons de définir l'écart-type  $\sigma_k$  comme suit :

$$
\sigma_k = inc_k \times m_k/2
$$

En effet, 95% de la densité de probabilité d'une gaussienne est contenu dans l'intervalle  $\left[\mu_{k} - 2\sigma_{k} ; \mu_{k} + 2\sigma_{k}\right]$ .

Nous pouvons ainsi construire les lois de probabilité de *E* et de chaque indicateur local *Zk* Il nous faut à présent déterminer celle de la somme des indicateurs *Z* .

Lorsque les indicateurs locaux *Zk* suivent des lois normales, leur somme est également une variable gaussienne, dont les paramètres se déterminent comme suit :

$$
m = \sum m_k
$$

$$
\sigma^2 = \sum \sigma_k^2
$$

Ceci est vrai car il s'agit de lois gaussiennes. Dans ce cas, nous déterminons la loi de probabilité de Z par une simulation de type Monte-Carlo : ceci consiste à réaliser un certain nombre de tirages aléatoires de chaque *Zk* . A chaque run, nous calculons la somme des variables aléatoires. Nous construisons ensuite la loi de probabilité de *Z* en prenant l'histogramme de l'échantillon de *Z* ainsi obtenu.

#### <span id="page-20-0"></span>**3. Prise en compte de l'erreur attendue**

Outre les incertitudes propres à l'indicateur, nous introduisons la notion de justesse d'un indicateur. Lorsqu'on utilise un indicateur pour réaliser une désagrégation, on sait que le résultat obtenu sera plus ou moins proche de la valeur réelle : on s'attend à une certaine erreur.

Mettons que l'erreur attendue est de 20% . Cela signifie que la valeur réelle est estimée être contenue dans un intervalle de 20% autour de la valeur calculée par désagrégation. Cette erreur est une donnée relative, que nous notons  $\gamma$  .

On a la relation suivante :

$$
(1 - \gamma) \times E \frac{Z_k}{Z} \le E_k \le (1 + \gamma) \times E \frac{Z_k}{Z}
$$

Soit, pour une erreur de 20% :

$$
0.8 \times E\frac{Z_k}{Z} \le E_k \le 1.2 \times \frac{Z_k}{Z}
$$

Introduisons  $Z'_{k}$  les lois normales définies par :

$$
m_k' = m_k
$$

$$
\sigma'_{k} = \gamma + \sigma_{k}
$$

Et

$$
Z' = \sum Z'_{k}
$$

Les lois des  $Z'_{k}$  et de  $Z'$  sont une dilatation des lois de  $Z_{k}$  et de  $Z$ , prenant en compte l'erreur attendue : on "grossit" l'écart-type des lois de manière à rendre compte de l'erreur due à la désagrégation.

On réalise alors la désagrégation de  $E$  à l'aide l'indicateur Z  $^{\prime}_{\phantom{i}k}$  :

$$
E_K = E \times \frac{Z'_{k}}{Z'}
$$

#### <span id="page-21-0"></span>**4. Désagrégation**

Il s'agit de déterminer la loi de probabilité de  $E_k$  pour tout  $k$ .

Le calcul explicite de cette loi est très lourd : il faut réaliser le calcul de deux produits de convolution. C'est pourquoi nous utilisons une simulation de Monte-Carlo : on réalise *N* tirages aléatoires de  $E, Z', Z'_{k}$ , et on détermine la loi de probabilité de en construisant l'histogramme des résultats des *N* tirages.

L'espérance de la loi se calcule simplement :

$$
m_{Ek} = \sum_{i} e_{k_i} p_i
$$

où les  $e_{k_i}$  représentent les valeurs prises par  $E_k$  et  $p_i$  les probabilités associées.

<span id="page-21-1"></span>Pour caractériser l'incertitude, nous utilisons les quantiles à 5% et 95% : l'incertitude est le maximum de l'écart relatif à l'espérance de ces deux valeurs.

#### *b. Produit de facteurs*

De façon générale une émission e résulte du produit d'une activité a par un facteur d'émission *f* .

L'incertitude totale des émissions égale à la somme des incertitudes de l'activité et du facteur d'émission. Ceci est illustré par la démonstration ci-dessous.

Supposons que le résultat est un produit activité x facteur d'émission, c'est-à-dire :

 $a \times f$ 

Supposons une incertitude de :

```
\varepsilon_a % sur a et de \varepsilon_f % sur f.
```
Cela veut dire que la vraie valeur de *a* est entre :

$$
a\left(1 - \frac{\varepsilon_a}{100}\right) \text{ et } a\left(1 + \frac{\varepsilon_a}{100}\right)
$$

et de même pour *f* .

Dans ces conditions, la vraie valeur du produit *af* est, entre :

$$
af\left(1-\frac{\varepsilon_a}{100}\right)\left(1-\frac{\varepsilon_f}{100}\right) \text{ et } af\left(1+\frac{\varepsilon_a}{100}\right)\left(1+\frac{\varepsilon_f}{100}\right),
$$

c'est-à-dire, à un terme négligeable près, entre :

$$
af\left(1 - \frac{\varepsilon_a}{100} - \frac{\varepsilon_f}{100}\right) \text{ et } af\left(1 + \frac{\varepsilon_a}{100} + \frac{\varepsilon_f}{100}\right)
$$

Nous pouvons également faire intervenir des simulations de type Monte-Carlo sur le produit de facteurs en émettant des hypothèses factices sur les lois de probabilité associées à chaque facteur. A chaque run, nous calculons le produit des variables aléatoires. Nous construisons ensuite la loi de probabilité de *E* en prenant l'histogramme de l'échantillon de E ainsi obtenu. Pour caractériser l'incertitude, nous utilisons les quantiles à 5% et 95% : l'incertitude est le maximum de l'écart relatif à l'espérance de ces deux valeurs.

# <span id="page-23-0"></span>**V. Les sources industrielles**

## <span id="page-23-1"></span>*a. Description générale*

Le Module 2 de l'INS répertorie les sources fixes industrielles, résidentielles, commerciales, institutionnelles et les sources mobiles hors transports. Il s'agit à la fois de sources ponctuelles et surfaciques.

Ce module cherche à inventorier de façon exhaustive et précise les activités émettrices afin de fournir des estimations aussi fiables que possible des émissions au regard de la résolution de sortie.

Les secteurs d'activités pris en compte sont les suivants :

- la combustion dans les industries manufacturières et de l'énergie ;
- les procédés de production et de mise en œuvre des produits dans l'industrie ;
- la combustion hors industrie (résidentielle, commerciale, institutionnelle, agricole) ;
- l'extraction et la distribution de combustibles fossiles et d'énergie géothermique ;
- l'utilisation de solvants et autres produits (gaz fluorés, climatisation, etc.) ;
- les engins spéciaux et autres machines hors transport (engins agricoles, etc.);
- le traitement et l'élimination des déchets (incinération, mise en décharge, etc.).

#### <span id="page-23-2"></span>*b. Données sources*

Les données fournies dans ce lot résultent du croisement d'informations provenant de multiples sources de données. Parmi les sources permettant d'identifier et de caractériser les différentes activités nous pouvons citer :

- le répertoire d'activités économiques SIRENE ;
- l'enquête annuelle de consommation d'énergie dans les entreprises ;
- les données de production ou de consommation de matières premières des fédérations industrielles ;
- le fichier Détails Logements (INSEE), issu du recensement de la population 1999 ;
- le répertoire national des établissements sanitaires et sociaux FINESS.

Parmi les sources permettant d'identifier et de caractériser les différents facteurs d'émission nous avons :

- BDREP (déclaration GEREP des industriels) ;
- SNIEPA (OMINEA-CITEPA).

Parmi les données cartographiques utilisées afin de localiser les différentes sources de pollution, nous pouvons mentionner :

- BD CARTO® ;
- Cartographie IRIS 2000 ;
- CORINE LAND COVER.

Parmi les organismes impliqués dans ce recueil de données, il y a :

- ADEME ;
- MEDDTL:
- plusieurs DRIRE ;
- MINEFI:
- l'INERIS ;
- CITEPA.

## <span id="page-24-0"></span>*c. Méthodologie générale d'estimation des émissions*

La méthodologie globale se résume en quatre étapes.

### <span id="page-24-1"></span>**1. Identification et géo-référencement des sources**

Une description fine du parc industriel permet de distinguer :

- les sources d'émission polluantes majeures considérées comme ponctuelles ;
- un ensemble de sources d'importance plus modeste et présentant des caractéristiques techniques et spatiales communes considérées comme des sources surfaciques.

Les sources ponctuelles sont géo-référencées et affectées à une unité territoriale administrative commune aux sources surfaciques.

### <span id="page-24-2"></span>**2. Evaluation des activités et des facteurs d'émission**

L'évaluation des activités et des facteurs d'émission associés à chaque polluant provient du croisement de nombreuses sources de données. Pour les sources ponctuelles, les données de consommations énergétiques par combustible et par type d'installation sont issues de la déclaration annuelle des émissions polluantes (GEREP). Les consommations énergétiques liées aux sources surfaciques nécessitent également l'appui d'autres sources d'information et notamment du SESSI, bilans énergétiques nationaux, SI-

RENE… Les facteurs d'émission utilisés sont recueillis dans la base SNIEPA, décrite dans OMINEA (CITEPA) et de GEREP.

## <span id="page-25-0"></span>**3. Calcul des émissions**

De façon générale, les émissions de polluants sont calculées de deux façons différentes en fonction de leur nature :

- s'il s'agit d'un polluant générique le calcul d'émission consiste à multiplier le niveau d'activité (consommation de carburant, déjections animales) par un facteur d'émission ;
- s'il s'agit d'une spéciation d'un polluant, non calculable directement, on ajoute une étape supplémentaire : il faut lier le profil de la spéciation du polluant au profil du polluant générique dont le niveau d'émission est connu. Le profil de spéciation peut varier en fonction de l'activité mesurée et fait intervenir des algorithmes spécifiques.

## <span id="page-25-1"></span>**4. Désagrégation spatio-temporelle des émissions**

Cette étape consiste à désagréger les émissions afin de fournir des résultats à l'échelle du km2 et de l'heure. Ceci fait intervenir de nombreux algorithmes.

Pour les grandes sources ponctuelles, les émissions sont géo référencées par leurs coordonnées géographiques.

Les émissions surfaciques sont estimées au niveau communal par utilisation d'indicateurs. Elles sont ensuite réparties à l'intérieur de la commune par l'utilisation de Corine Land Cover. On peut alors appliquer une grille (régulière ou non).

Pour ce qui est de la répartition temporelle, les émissions sont redistribuées sur un créneau horaire en utilisant :

- un profil mensuel;
- un profil journalier ;
- un profil horaire.

## <span id="page-25-2"></span>*d. Sources d'incertitudes*

Les sources d'incertitude sont multiples ; elles proviennent de toutes les insuffisances en entrée (erreur de mesure, incertitudes propres aux données, données manquantes, etc.) et introduites au fil des opérations (incertitude liée à la méthode de calcul). Nous pouvons identifier les incertitudes suivantes :

- incertitudes des données d'origine : le calcul des émissions fait appel à de nombreuses sources de données, la pertinence du résultat dépend donc de la fiabilité de ces sources ;
- incertitudes sur la localisation géographique des sources : une incertitude sur la localisation géographique des sources est également à prendre en compte. Par exemple, bien que les sources ponctuelles soient identifiées par un point, la localisation de ce dernier est caractérisée par une certaine incertitude ;
- incertitudes liées à la désagrégation spatiale des émissions pour les sources surfaciques : les émissions sont dans un premier temps désagrégées à l'échelle des communes par le moyen d'indicateurs, puis projetées sur une grille kilométrique en utilisant Corine Land Cover ;
- incertitudes liées à la désagrégation temporelle des émissions.

Dans ce document nous illustrons par plusieurs exemples les incertitudes liées aux aspects suivants :

- Données d'origine ;
- Algorithmes de désagrégation spatiale (à l'échelle d'une commune) ;
- Algorithmes de désagrégation temporelle.

## <span id="page-27-0"></span>*e. Exemple 1 : source ponctuelle*

#### <span id="page-27-1"></span>**1. Incertitudes liées aux émissions de sources ponctuelles**

#### **Emissions annuelles**

Nous avons pris l'exemple du secteur « production d'électricité » pour les chaudières de puissance supérieure à 300MW (code Snap 010101) qui comporte 21 sources ponctuelles.

Dans ce cas, les incertitudes sur les activités sont de l'ordre de 1,5%. Les incertitudes sur les facteurs d'émission dépendent des polluants et des méthodes d'estimation des émissions : en particulier, pour le facteur d'émission  $SO_2$  variation entre 0.5% et 5%, COVNM variation entre 10% et 100%, CO<sup>2</sup> entre 0,5% et 2% pour NO<sup>X</sup> l'incertitude est égale à 20%.

Les émissions annuelles d'un polluant et une activité donnée peuvent être aisément calculées : elles correspondent au produit de l'activité annuelle et du facteur d'émission correspondant.

Pour chaque source ponctuelle, l'incertitude totale des émissions est égale à la somme des incertitudes de l'activité et du facteur d'émission. La distribution des incertitudes estimées par ce calcul pour l'ensemble des sites et des polluants est représentée par le graphe ci-dessous. Les incertitudes des émissions annuelles varient entre 1% et 106%.

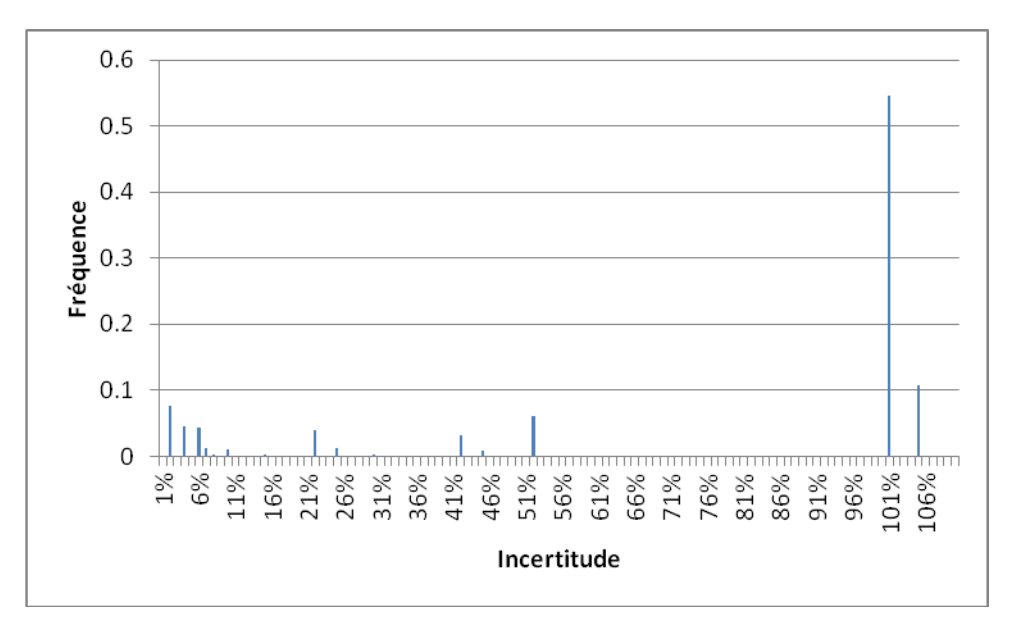

*Figure 5 Distribution des incertitudes des émissions tous sites et polluants confondus*

Une distinction par site et par polluant donne les résultats ci-dessous pour CO2, COVNM et NOX.

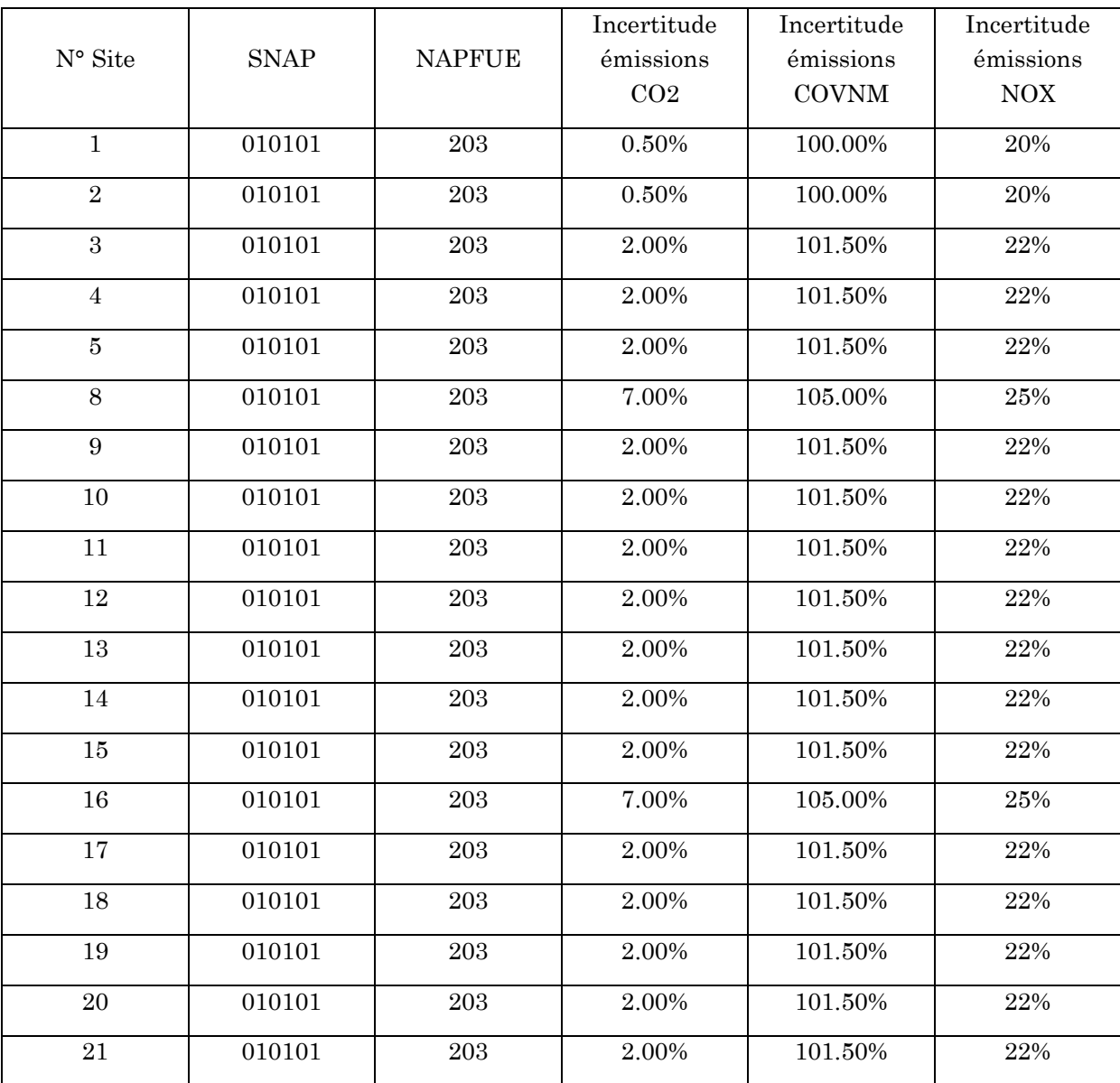

*Figure 6 Incertitudes associées aux émissions annuelles des CO2, COVNM et NO<sup>X</sup> par site*

Les incertitudes des émissions annuelles des sources ponctuelles varient considérablement en fonction des polluants et des sites pris en compte.

#### <span id="page-29-0"></span>**2. Désagrégation temporelle**

A partir des émissions annuelles, l'outil INS fournit des émissions journalières et horaires en passant par des profils journaliers et horaires.

Nous avons mené une étude de sensibilité : nous avons estimé l'ordre de grandeur des incertitudes en émettant des hypothèses sur l'erreur du choix de l'indicateur et sur les incertitudes des données de départ de l'indicateur.

#### *Emissions journalières*

A partir des données annuelles suivantes, correspondant au site 1 :

• NO<sub>X</sub>: émission annuelle de 112.5 g, incertitude de 4%.

Le profil temporel utilisé est le suivant : les profils horaires et journaliers sont constants ; le profil mensuel est donné ci-dessous.

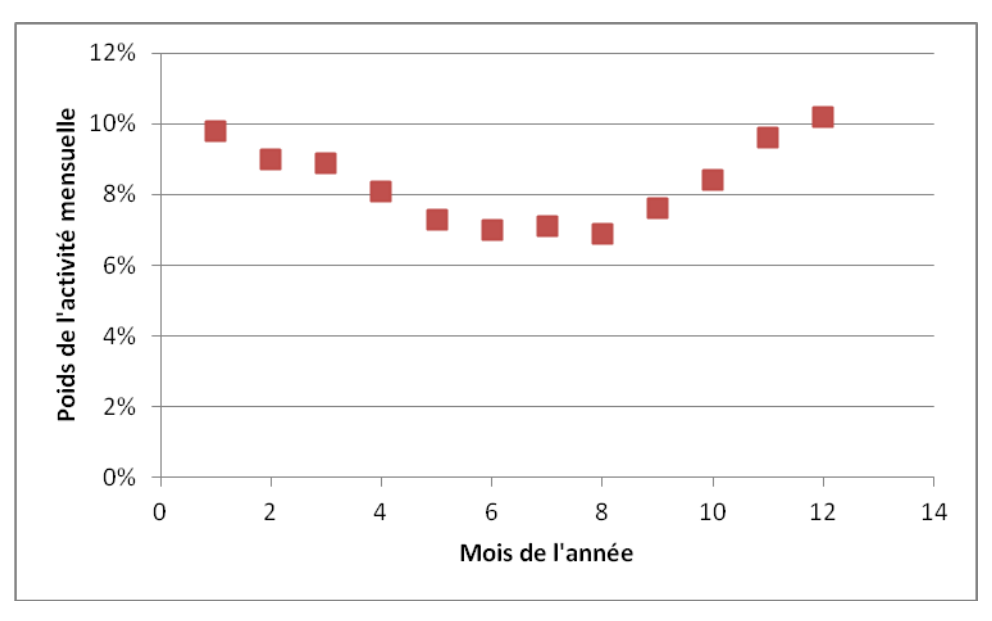

*Figure 7 Profil mensuel correspondant à l'activité Snap 010101*

L'incertitude associée aux profils temporels utilisés a été établie à 10%, ainsi que l'erreur associée. Nous avons calculé les incertitudes associées aux émissions résultant d'une désagrégation à l'échelle du jour et de l'heure pour  $NO<sub>X</sub>$ . La distribution des incertitudes est donnée par le graphe ci-dessous. En abscisses figurent les valeurs d'incertitudes, en ordonnée le pourcentage de jours associés à ces incertitudes.

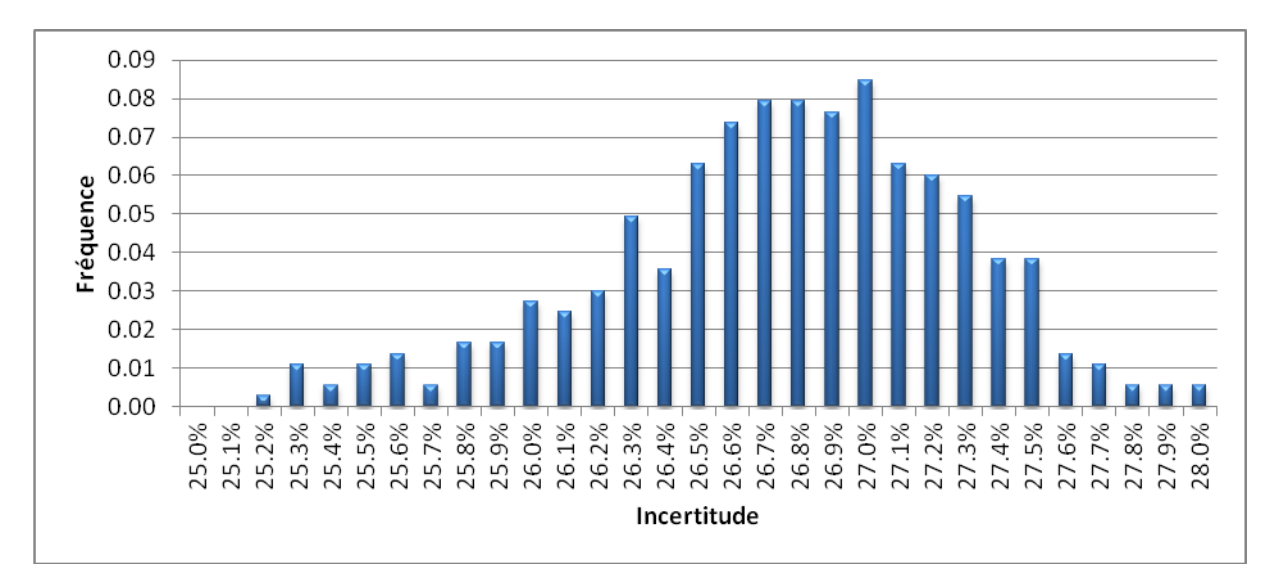

*Figure 8 Distribution de l'incertitude pour la désagrégation journalière des émissions de NO<sup>X</sup>*

L'incertitude moyenne finale correspondant aux émissions journalières de  $NO<sub>X</sub>$  est égale à 26%.

#### *Emissions horaires*

En partant des émissions journalières calculées précédemment, nous avons estimé les incertitudes associées aux émissions horaires pour le premier jour de l'année. Le profil horaire est le suivant : l'activité est constante au cours de la journée. L'incertitude associée à ce profil a été établie à 10%, ainsi que l'erreur associée. La distribution des incertitudes pour NO<sup>X</sup> est donnée par les graphes ci-dessous.

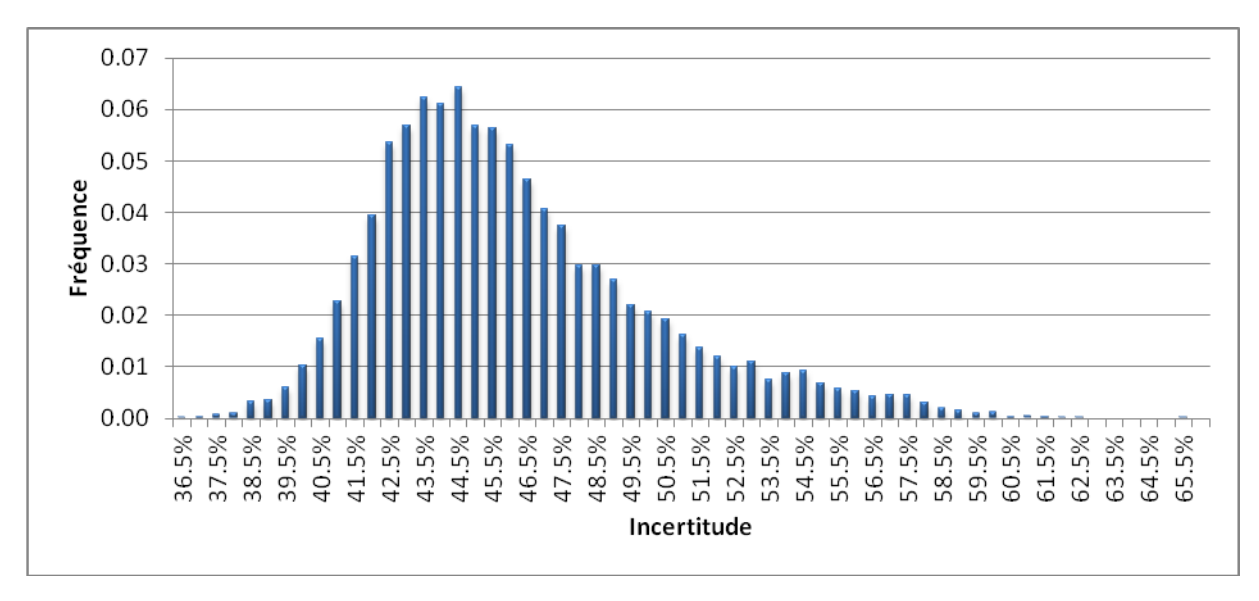

*Figure 9 Distribution de l'incertitude pour la désagrégation journalière des émissions de NO<sup>X</sup>*

L'incertitude moyenne finale correspondant aux émissions horaires de  $NO<sub>X</sub>$  est égale à 46%.

Nous en concluons que plus le degré de désagrégation temporelle est fin, plus les incertitudes sont élevées.

## <span id="page-31-0"></span>*f. Exemple2 : sources surfaciques*

## <span id="page-31-1"></span>**1. Désagrégation spatiale**

Nous avons pris l'exemple du secteur « Utilisation domestique de solvants » (Code Snap 060104).

Une source surfacique correspond dans cet exemple à une commune émettant des COVNM de l'activité considérée. La détermination des émissions de ces sources surfaciques pour l'INS fait appel à une procédure de spatialisation de l'activité globale nationale de consommation de solvant domestique.

Les travaux ont consisté à estimer les incertitudes liées à la désagrégation spatiale d'une part et la désagrégation temporelle d'autre part.

Dans le cadre de l'exemple pris en compte, l'émission annuelle de COVNM associée à l'activité pour la France entière est estimée à 27 520 tonnes. Les émissions associées à chaque commune sont estimées à partir d'une désagrégation spatiale utilisant comme indicateur la densité de population. L'incertitude sur l'activité nationale est de 20%, celle sur le facteur d'émission national est de 15% ce qui donne une incertitude sur les émissions nationales de 35%.

Pour la dimension spatialisée, l'incertitude associée à l'indicateur densité de population est évaluée à 10% et pour une valeur de 20% de l'erreur relative au choix de cet indicateur, voici les résultats correspondants.

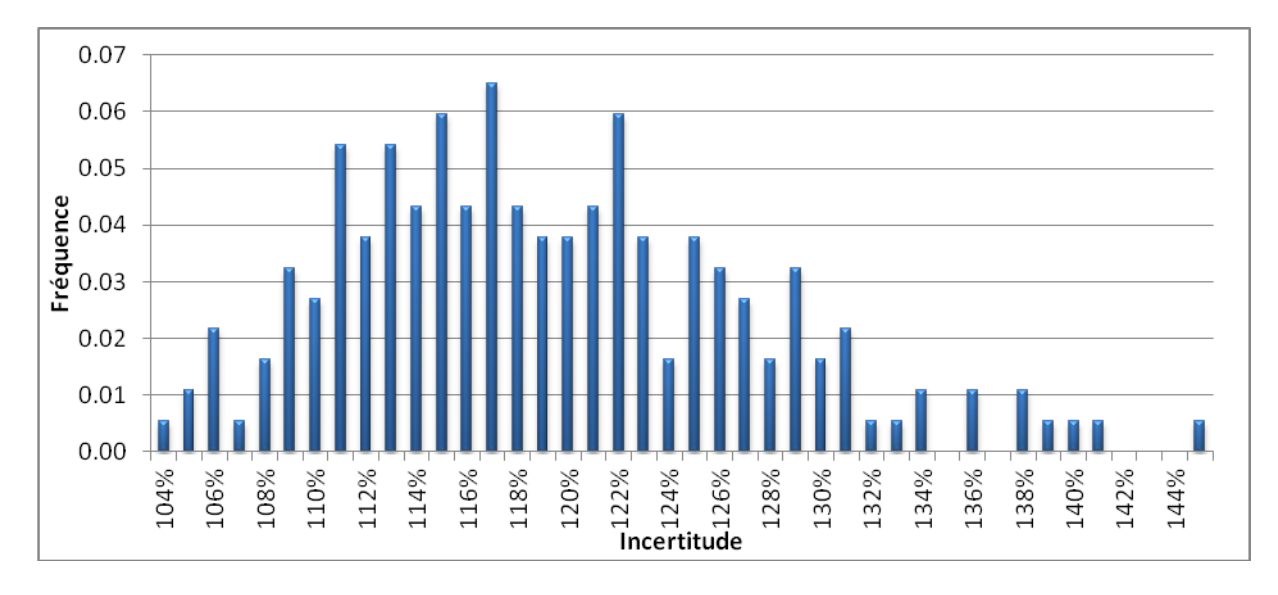

*Figure 10 Distribution des incertitudes résultant d'une désintégration spatiale*

Il en résulte une incertitude moyenne des émissions annuelles de COVNM par commune égale à 119 %. A ces incertitudes de départ, viendront s'ajouter les incertitudes liées à la désagrégation temporelle présentée précédemment.

Ces exemples permettent de constater que les algorithmes de désagrégation spatiotemporelle mis en place dans l'INS entraînent une augmentation importante des incertitudes.

## <span id="page-33-0"></span>**VI. Emissions associées au transport routier**

### <span id="page-33-1"></span>*a. Différents modes de transports*

Les sources mobiles répertoriées dans l'INS correspondent à 5 modes de transport distincts :

- routier;
- ferroviaire ;
- fluvial ;
- maritime ;
- aérien.

Nous avons pris le transport routier comme exemple d'étude, car il s'agit du secteur de transport associé au plus haut niveau de pollution atmosphérique. En effet, la contribution du transport routier aux émissions de polluants atmosphériques et de GES est significative pour de nombreuses substances, voire majoritaire pour certaines : dioxyde de carbone  $(CO_2)$ , oxydes d'azote  $(NO_x)$ , monoxyde de carbone  $(CO)$  et composés organiques volatiles non méthanique (COVNM).

Le calcul des émissions correspond de façon générale au produit de l'activité par un facteur d'émission. Nous détaillons ci-dessous les calculs associés à chacune de ces variables et les incertitudes associées.

## <span id="page-33-2"></span>*b. Activité*

Les sources mobiles caractérisant le trafic routier peuvent être des objets linéiques ou surfaciques (non étudiés ici). Les premiers sont des tronçons de routes plus ou moins grands (quelques mètres à quelques dizaines de kilomètres). L'activité est exprimée en véhicules x kilomètres, et pour les véhicules suivants :

- Poids lourds (bus et cars) ;
- Deux roues (mobylettes et motocycles);
- Véhicules légers (VP et VUL).

Le calcul de l'activité d'un objet donné est basé sur une activité annuelle. Or les facteurs d'émission sont donnés de façon horaire. Il faut désagréger l'activité annuelle à un niveau horaire afin de la multiplier par le facteur d'émission. Pour cela, des clés temporelles mensuelles, journalières et horaires sont fournies dans l'INS.

## <span id="page-34-0"></span>**1. Activité annuelle associée à chaque tronçon**

Il existe deux sortes de tronçons dans l'INS : ceux qui font l'objet de mesures directes et ceux pour lesquels le trafic est estimé indirectement par le moyen d'algorithmes (logiciel CUBE de MVA).

Les tronçons faisant objet de mesures directes sont environ 20 000 (sur un total d'environ 631 000 tronçons) ; ils sont caractérisés, entre autres, par les éléments suivants :

- Numéro de l'objet ;
- Nom de la route ;
- Numéro du type de facteur d'émission (la métropole compte 47 types différents) ;
- Capacité de la route en véhicules par jour ;
- Longueur de l'objet ;
- Trafic annuel moyen journalier mesuré ;
- Pourcentage de poids lourds dans le trafic.

Sur les tronçons pris en compte dans cette étude, le trafic annuel tous types de véhicules confondus est mesuré avec une précision estimée à 5% (donnée du SETRA<sup>1</sup> ). Suit la détermination du trafic annuel des différents types de véhicules. Le poids de chaque type de véhicule est estimé dans l'INS (donnée issue des comptages avec différenciations des types de véhicules). A titre d'exemple, la part des poids lourds varie de 1 à 40 % en fonction du tronçon pris en compte.

L'activité par SNAP, RUBRIC et NAPFUE est déterminée à partir du type de véhicule, de sa motorisation et de sa norme de pollution ainsi que par le type de route.

## <span id="page-34-1"></span>**2. Profils temporels**

-

Les activités sont ensuite distribuées de façon temporelle en utilisant des profils mensuels, journaliers et horaires. A titre d'exemple, nous donnons ci-dessous deux profils temporels associés aux poids lourds et véhicules légers pour le mois de mars. Nous remarquons que les profils utilisés dépendent du type de véhicule pris en compte et qu'ils sont les mêmes de semaine en semaine.

<sup>1</sup> Service d'Études Techniques des Routes et Autoroutes

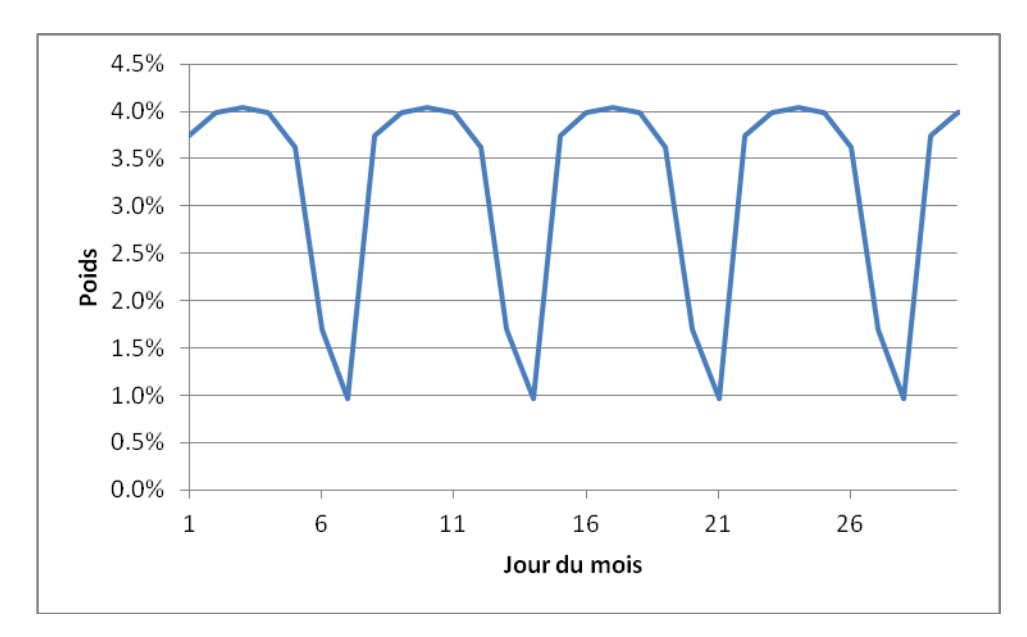

*Figure 11 Profil mensuel des poids lourds : exemple mois de mars*

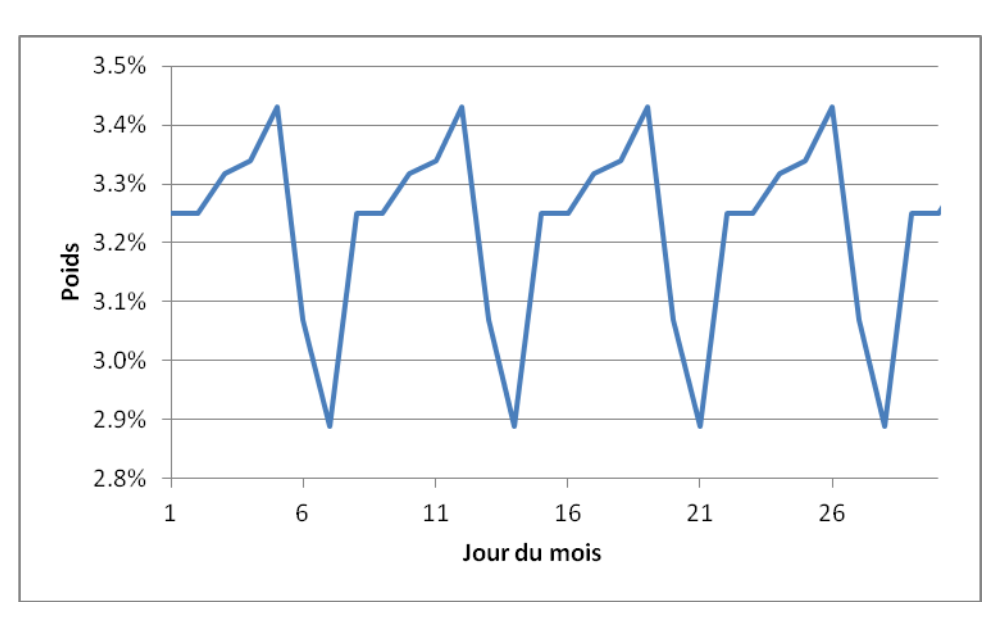

*Figure 12 Profil mensuel des véhicules légers : exemple mois de mars*

En tout, il existe 94 profils temporels de base.

## <span id="page-36-0"></span>*c. Calcul des émissions correspondant au transport routier*

Les émissions horaires résultent du produit de l'activité horaire par le facteur d'émission horaire. Le facteur d'émission dépend de la saturation du tronçon. Les émissions journalières, mensuelles ou annuelles s'obtiennent par sommation des émissions horaires.

Les paramètres (polluants, consommations de carburant et condition de trafic) déterminés directement sont les suivants :

- $\bullet$  CH<sub>4</sub>
- CO
- COV
- COVNM des évaporations
- $\bullet$  N<sub>2</sub>O
- $NH<sub>3</sub>$
- NO<sub>x</sub>
- TSP
- Consommation
- Veh x km

Les polluants calculés indirectement sont les suivants :

- $\bullet$  PM<sub>10</sub>
- $\blacksquare$  PM<sub>2.5</sub>
- $\bullet$  SO<sub>2</sub>
- Cd
- Cr
- Cu
- Ni
- Pb
- Se
- Zn
- PCDD-F
- BaA
- BaP
- BahA
- BbF
- BghiPe
- BkF
- FluorA
- IndPy
- HAPAut
- Hg

Le facteur d'émission dépend des codes SNAP, RUBRIC et NAPFUE et du type d'objet pris en compte. Par exemple nous donnons ci-dessous les facteurs d'émissions pour CH<sup>4</sup> et CO pour le type d'objet pris en compte.

| <b>SNAP</b> | <b>RUBRIC</b> | NAPFUE   Polluant |                 | Emission<br>$(veh^{-1})$ |
|-------------|---------------|-------------------|-----------------|--------------------------|
| 070501      | PE            | 208               | NH <sub>3</sub> | 0.000017                 |
| 070501      | PE            | 208               | CH <sub>4</sub> | 0.003230821              |
| 070501      | PE            | 208               | COV             | 0.045274298              |

*Tableau 1 Exemple de facteurs d'émission*

Suit le calcul des émissions pour les polluants non calculés directement ; ceci fait intervenir des ratios, qu'on applique à l'un des paramètres calculé précédemment.

A partir des paramètres cités précédemment, sont déterminées les émissions de ces derniers ; à titre d'exemple, nous donnons des ratios dans le tableau ci-dessous.

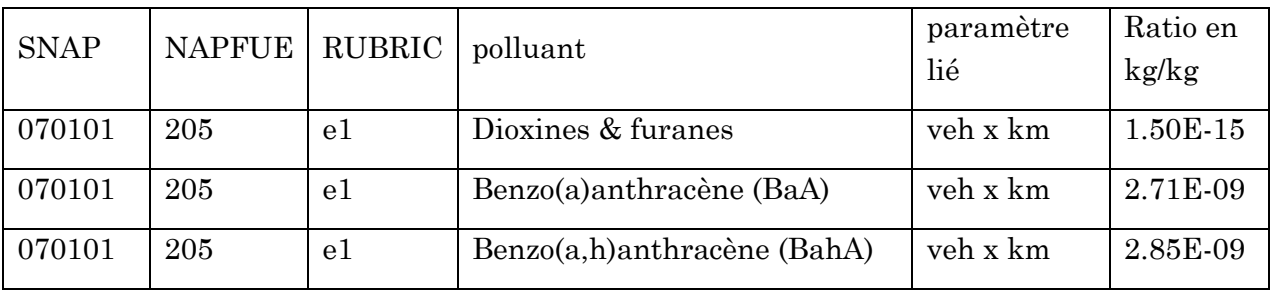

*Tableau 2 Exemple de ratio*

## <span id="page-37-0"></span>*d. Analyse d'incertitudes*

### <span id="page-37-1"></span>**1. Estimation fournie par le CITEPA**

Le calcul des émissions de polluants atmosphériques et de GES liés au transport routier fait intervenir de nombreuses étapes, chacune caractérisée par des incertitudes. Nous donnons ci-dessous une liste de ces incertitudes et une estimation faite par le CITEPA.

## **Incertitudes liées à l'activité**

Le CITEPA a estimé ainsi l'ensemble des incertitudes intervenant dans le calcul des activités :

- Incertitude associée aux mesures de trafic :
	- o 5% pour le trafic annuel de véhicules légers ;
	- o 15% pour le trafic annuel de 2 roues ;
	- o 18%, en moyenne, pour le trafic annuel de poids lourds ;
- Incertitude associée au poids des activités choisies :
	- o 10% pour véhicules légers
	- o 5% pour poids lourds;
	- o 15% pour 2 roues.
- Incertitude associée à la répartition par normes et catégories du parc :
	- $\circ$  25% pour VP;
	- o 30% pour VUL ;
	- $\circ$  40% pour PL;
	- $\circ$  40% pour 2R.
- Incertitudes liées au profil temporel :
	- o 20% pour le profil mensuel ;
	- o 50% pour le profil journalier ;
	- o 30% pour le profil horaire.

Remarques :

- Ne sont pas prises en compte les incertitudes liées à la localisation **géographique** de l'objet (incertitude de BDCarto).
- Il s'agit d'un tronçon directement mesuré ; l'incertitude associée aux autres tronçons est plus élevée.

## **Incertitudes associées au facteur d'émission**

L'incertitude associée à la capacité de la route qui intervient dans le calcul du facteur d'émission est égale à 10 %.

Les incertitudes associées au facteur d'émission varient en fonction du polluant pris en compte et de l'activité. Elles varient comme suit en fonction du polluant :

- CH<sup>4</sup> de 10% à 50%
- CO de 10% à 20%
- COV de 10% à 20%
- N<sub>2</sub>O de 10% à 50%
- NH<sup>3</sup> de 10% à 20%
- NO<sup>X</sup> de 10% à 20%
- TSP de 10%

Les incertitudes associées au profil de spéciation sont estimées à 30%.

#### <span id="page-39-0"></span>**2. Incertitudes globales**

Si nous nous intéressons à la distribution des incertitudes globales résultant de la somme des incertitudes de l'activité et du facteur d'émission, nous obtenons les histogrammes ci-dessous.

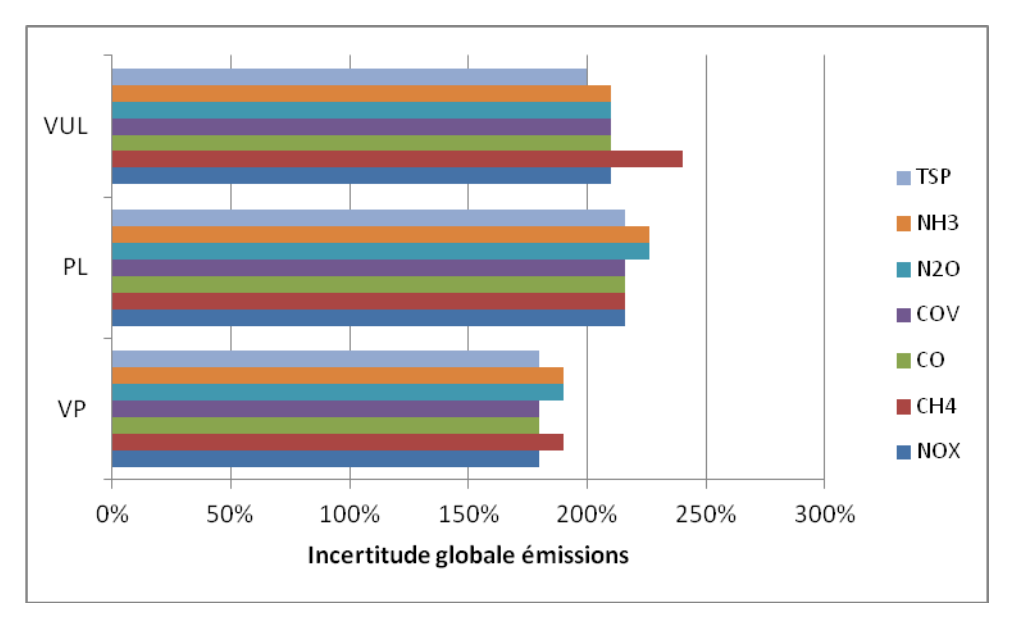

*Figure 13 Incertitude globale par polluant et par type de véhicule*

Dans le cas des tronçons qui ne font pas l'objet de comptage directs (97% des cas), il faut rajouter une incertitude, qui peut aller jusqu'à 100%, liée au comptage.

## <span id="page-40-0"></span>**VII. Prise en compte d'un exemple**

A partir des données fournies par le CITEPA, nous avons déterminé les incertitudes associées à l'exemple donné. Nous avons estimé les incertitudes associées aux émissions liées aux véhicules légers pour un tronçon donné, et une période donnée. L'activité prise en compte est la suivante : SNAP : 070101 (VP sur autoroute), RUBRIC : E1 (norme e1) et NAPFUE : 205 (diesel).

<span id="page-40-1"></span>*a. Activité* 

## <span id="page-40-2"></span>**1. Activité annuelle**

L'exemple pris en compte est celui du tronçon 83060 pour le 15 mars 2004 à 17h00. Il s'agit d'un tronçon de l'A11 ; les informations permettant de déterminer le trafic sont données dans le tableau ci-dessous :

| N° de l'objet                                  | 83060      |
|------------------------------------------------|------------|
| Nom de la route                                | A11        |
| Département                                    | 78         |
| N° du type de facteur d'émission               | 1.         |
| Capacité de la route en veh/jour               | 8400       |
| Longueur de l'objet en m                       | 170.831934 |
| Trafic moyen journalier annuel (TMJA) mesuré   | 35856      |
| Pourcentage de poids lourd dans le trafic      | 13%        |
| TMJA poids lourds calculé                      | 4661       |
| TMJA 2 roues calculé                           | 358.56     |
| TMJA véhicules légers calculé                  | 30836.44   |
| Volume annuel de 2 roues (TMJA * 365)          | 131232.96  |
| Volume annuel de poids lourds (TMJA * 365)     | 1705926    |
| Volume annuel de véhicules légers (TMJA * 365) | 11286137   |

*Tableau 3 Trafic annuel pour l'exemple pris en compte*

Il s'agit d'un objet de type « 1 » qui correspond à « Autoroute de l'Ile de France », les SNAP, RUBRIC et NAPFUE et le poids du parc roulant correspondant pour chaque type de véhicule sont donnés dans le tableau ci-dessous :

| <b>SNAP</b> | RUBRIC | <b>NAPFUE</b> | Poids |
|-------------|--------|---------------|-------|
| 070501      | РE     | 208           | 44%   |
| 070501      | EС     | 208           | 56%   |

*Tableau 4 RUBRIC correspondant aux deux roues*

| <b>SNAP</b> | <b>RUBRIC</b> | <b>NAPFUE</b> | Poids |
|-------------|---------------|---------------|-------|
| 070301      | E3            | 205           | 36%   |
| 070301      | E1            | 205           | 6%    |
| 070301      | F2            | 205           | 55%   |
| 070301      | РE            | 205           | 2%    |

*Tableau 5 RUBRIC correspondant aux poids lourds*

| <b>SNAP</b> | <b>RUBRIC</b>           | <b>NAPFUE</b> | Poids |
|-------------|-------------------------|---------------|-------|
| 070101      | E1                      | 205           | 10%   |
| 070101      | E1                      | 208           | $8\%$ |
| 070101      | E1                      | 303           | $0\%$ |
| 070101      | $\rm E2$                | 205           | 9%    |
| 070101      | $\rm E2$                | 208           | $8\%$ |
| 070101      | $\rm E2$                | 303           | $0\%$ |
| 070101      | E <sub>3</sub>          | 205           | 24%   |
| 070101      | E <sub>3</sub>          | 208           | 10%   |
| 070101      | E <sub>3</sub>          | 303           | 0%    |
| 070101      | $\mathrm{P}\varepsilon$ | 205           | $7\%$ |
| 070101      | $P\epsilon$             | 208           | $7\%$ |
| 070101      | $P\epsilon$             | 303           | $0\%$ |
| 070201      | E1                      | 205           | $4\%$ |
| 070201      | E1                      | 208           | $0\%$ |
| 070201      | E2                      | 205           | $3\%$ |
| 070201      | E2                      | 208           | $0\%$ |
| 070201      | E <sub>3</sub>          | 205           | $5\%$ |
| 070201      | E <sub>3</sub>          | 208           | $1\%$ |
| 070201      | $\mathrm{P}\varepsilon$ | 208           | 0%    |
| 070201      | PЕ                      | 205           | 3%    |

*Tableau 6 RUBRIC correspondant aux véhicules légers*

Nous nous sommes intéressés à l'activité suivante : SNAP 070101, RUBRIC E1 et NAPFUE 205. L'activité annuelle correspondante est égale à 190759 veh-km. Elle résulte du calcul suivant : Nous nous sommes intéressés à l'activité suivante : SNAP 070101, RUBRIC<br>NAPFUE 205. L'activité annuelle correspondante est égale à 190759 veh-km.<br>sulte du calcul suivant :<br>*activité annuelle = volume annuel vehicules leger* 

Les valeurs utilisées sont les suivantes :

- activité annuelle : 30 836 veh/an ;
- longueur de l'objet : 170 m
- poids de l'activité : 9.89%

Résulte une activité annuelle égale à 190 759 veh km.

## <span id="page-42-0"></span>**2. Activité horaire**

L'activité horaire pour chaque jour de l'année est déterminée en appliquant les profils temporels. Dans l'exemple pris en compte, le créneau horaire sélectionné est celui du 15 mars à 17h. Les résultats obtenus pour le créneau horaire et la date choisie sont donnés ci-dessous, à titre d'exemple.

| snap   | rubric | napfue | mois | 10ur | heure | activité    |
|--------|--------|--------|------|------|-------|-------------|
| 070301 | E1     | 205    | 3    | 15   | 17    | 3.628672667 |
| 070301 | E2     | 205    | 3    | 15   | 17    | 30.9285416  |
| 070301 | PE     | 205    | 3    | 15   | 17    | 1.194813682 |
| 070101 | E1     | 205    | 3    | 15   | 17    | 32.04127537 |
| 070201 | E2     | 205    | 3    | 15   | 17    | 8.614290731 |

*Tableau 7 Exemple de résultats obtenus en appliquant le profil horaire*

Dans l'exemple pris en compte l'application du profil horaire pour le créneau considéré amène à une activité horaire est égale à 32 veh km.

### <span id="page-42-1"></span>*b. Emissions*

Pour le calcul des émissions, nous nous sommes intéressés aux polluants  $NO<sub>X</sub>$ .

A partir de la classe de saturation, égale à 5, est déterminé le facteur d'émission pour l'activité prise en compte (SNAP 070101, RUBRIC E1 et NAPFUE 205), qui est égal à 0.839 kg/veh.

L'émission totale correspondant à l'activité, créneau horaire, polluant présentés cidessus résulte du produit de l'activité par le facteur d'émission, elle est égale à :

 $émission = activityité × factor d' émission$ 

#### $0.027 = 32.04 \times 0.839$

En conclusion les émissions correspondant à l'activité SNAP 070101, RUBRIC E1 et NAPFUE 205, le 15 mars à 17 h pour les polluants  $NO<sub>X</sub>$  sont égales à 0.027 kg.

# <span id="page-43-0"></span>*c. Analyse d'incertitudes*

### <span id="page-43-1"></span>**1. Incertitudes liées à l'activité**

Les estimations d'incertitudes faites par le CITEPA amènent aux résultats suivants :

- Incertitude associée aux mesures de trafic : 5% pour le trafic annuel de véhicules légers ;
- Incertitude associée au poids des activités choisies : 10% pour véhicules légers ;
- Incertitude associée à la répartition par normes et catégories du parc : 25% pour VP ;
- La désagrégation temporelle est associée à une incertitude de 100%.

### <span id="page-43-2"></span>**2. Incertitudes liées au facteur d'émission**

L'incertitude associée à ce paramètre est estimée à 10%. Par ailleurs l'incertitude liée à l'estimation de la capacité de la route est égale à 10%.

### <span id="page-43-3"></span>**3. Incertitude totale**

L'incertitude totale associée à l'émission horaire de NO<sub>X</sub> en prenant en compte la SNAP 070101, le RUBRIC PE et NAPFUE 205 pour les véhicules légers est égale à la somme des incertitudes de l'activité et du facteur d'émission, c'est-à-dire 160%.

## <span id="page-44-0"></span>**4. Résultat obtenu par une simulation de Monte-Carlo**

Parallèlement à l'estimation d'incertitude présentée précédemment, nous avons également mis en place une simulation de Monte-Carlo sur le produit des facteurs intervenant dans le calcul des émissions correspondant à cet exemple.

Les valeurs de départ sont présentées dans le tableau ci-dessous.

| Variable            | Valeur numérique | Incertitude associée |
|---------------------|------------------|----------------------|
| activité annuelle   | 30 836 veh       | 5%                   |
| poids de l'activité | 9.89%            | 35%                  |
| profil horaire      | $1.6 10^{-4}$    | 100%                 |
| facteur d'émission  | $0.839$ kg/veh   | 20%                  |

*Figure 14 Valeurs utilisées pour la simulation de Monte-Carlo*

En simulant des lois de probabilité sur les incertitudes correspondant à des lois normales et en nous obtenons la distribution finale représentée ci-dessous.

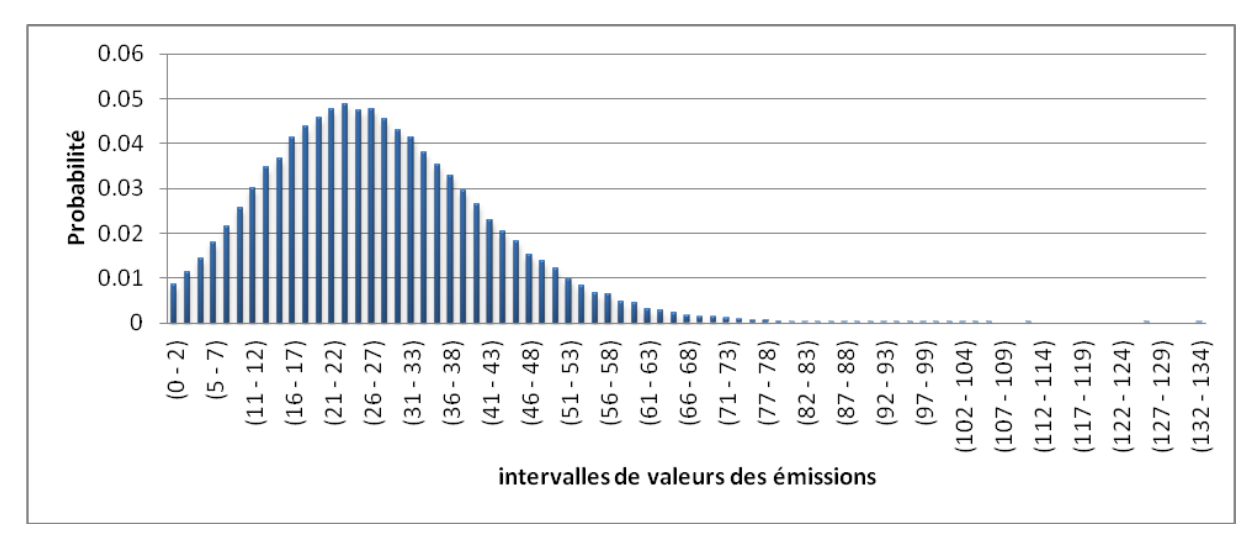

*Figure 15 Résultats de la simulation de Monte-Carlo*

La valeur moyenne des émissions résultat de cette simulation est égale à 27 g ; les deux bornes à 5% et 95 % sont égales à 3.6 et 53.4. Nous en déduisons une incertitude correspondant à 99%.

# <span id="page-45-0"></span>**VIII. Les sources biotiques**

### <span id="page-45-1"></span>*a. Présentation générale*

Le module N°4 de l'INS rassemble les émissions de polluants atmosphériques liées aux sources biotiques. Plus particulièrement, l'inventaire dispose des émissions provenant de :

- élevages ;
- cultures ;
- rizières et zones humides ;
- feux de forêts ;
- COV biotique et sels marins ;
- NO des sols.

En France, l'agriculture, et plus particulièrement l'élevage, sont à l'origine de la majorité des émissions atmosphériques de méthane (CH4), d'ammoniac (NH3) et de protoxyde d'azote (N2O). Compte tenu de l'importance de ces émissions, l'étude des polluants atmosphériques liés à l'élevage a été prise comme exemple. La méthode de calcul des émissions atmosphériques sera donc développée pour ce cas. Cependant, nous détaillons auparavant quelques généralités concernant les autres sources de pollution.

## <span id="page-45-2"></span>*b. Généralités sur les différents sources biotiques*

• Émissions de COV biotiques liées aux forêts et autres couvertures végétales :

La végétation produit la majeure partie des émissions biotiques de Composés Organiques Volatiles (COV).

- Émissions azotées par les cultures, prairies et forêts :
	- $\circ$  Les émissions de protoxyde d'azote (N<sub>2</sub>O) résultent essentiellement de processus microbiens dans les sols (nitrification et dénitrification) ;
	- o Les émissions de l'oxyde nitrique (NO) résultent également de processus microbiens des sols (nitrification et dénitrification) ;
	- o Les émissions d'ammoniac (NH3) découlent de processus physico-chimiques de volatilisation.
- Émissions liées aux incendies de forêt :

Ces émissions sont composées principalement de CO2, de particules et de vapeur d'eau. La combustion incomplète produit également du CO, des COVNM et des oxydes d'azote et de soufre. Toutefois, cette source d'émissions est principalement localisée dans les tropiques, la contribution de la France reste assez faible.

• Émissions liées aux zones humides :

Les zones humides produisent majoritairement du méthane. Ces émissions sont le résultat de l'activité bactérienne anaérobique dans le sol et diffuse au travers du sol inondé, étant ensuite transportées dans l'atmosphère par les plantes. La formation du méthane est simplement le résultat d'un processus de dégradation de la matière organique qui peut prendre plusieurs semaines.

## <span id="page-46-0"></span>*c. Exemple : les élevages*

L'élevage est à l'origine d'une partie importante des émissions de protoxyde d'azote, d'ammoniac et de méthane. Deux processus distincts sont à l'origine d'émissions de polluants atmosphériques :

- fermentation entérique : il s'agit d'une digestion particulière qui a lieu dans le systèmes digestifs des animaux ruminants et qui rend possible l'assimilation de la cellulose présente dans les végétaux. Cette fermentation dégage du méthane qui est évacué au fur et à mesure de la rumination ;
- processus biologiques ou physico-chimiques liés à la gestion des déjections animales au niveau du pâturage, de la stabulation et de l'épandage des effluents. Ce processus est à l'origine des émissions de  $CH_4$ ,  $NH_3$  et  $N_2O$ .

Afin d'illustrer la méthodologie de calcul employée pour estimer les émissions des polluants atmosphériques, nous expliquons le cas de la fermentation entérique.

#### <span id="page-46-1"></span>**Calcul des émissions provenant de la fermentation entérique**

Les émissions de méthane sont estimées en multipliant les facteurs d'émission (en kg/tête) par les effectifs des exploitations d'élevage :

$$
E_i = \sum_j^{pop} FE_j \times A_{i,j}
$$

où :

- $E_i$ : émissions annuelles de CH<sub>4</sub> dans la zone  $i$  (kg);
- $FE_j$  : facteur d'émission de CH<sub>4</sub> applicable pour l'élevage de la population *j* (kg/tête) ;
- $\bullet$   $A_{i,j}$ : effectifs 2004 des animaux appartenant à la population *j* dans la zone *i* (têtes) ;

Les animaux retenus pour le calcul de la fermentation entérique sont les vaches laitières, autres bovins, porcins à l'engraissement, truies, moutons, chevaux, poules, poulets, autres volailles, animaux à fourrure, caprins, ânes et mulets, chameaux et buffles.

Ces données sont fournies à l'échelle départementale par la Statistique Agricole Annuelle (SAA). Cependant, il est possible de descendre au niveau du canton grâce aux données du Recensement Agricole 2000 (RA 2000). Pour cela, il faut multiplier le pourcentage de répartition des effectifs dans les cantons (RA 2000) par les effectifs de chaque département (SAA).

Les facteurs d'émissions employés proviennent des publications du Groupe d'Experts Intergouvernemental sur l'Évolution du Climat (GIEC), à l'exception des données concernant le cheptel bovin pour lequel des facteurs d'émissions estimés par le CITEPA on étés utilisés.

Les émissions liées à la fermentation entérique ne sont pas distribuées dans le temps mais elles sont réparties spatialement. Tout d'abord, les émissions de chaque canton doivent être attribuées à un "polygone géographique". Pour cela, on doit avoir une correspondance entre le code du canton et l'identifiant géométrique. Ensuite, les émissions sont projetées sur les mailles de 1 km où l'occupation des sols correspond à une zone pouvant contenir des zones d'élevage. Il existe plusieurs catégories de sols pouvant supporter des élevages en plus grande ou plus petite proportion : zones industrielles et commerciales, prairies, cultures annuelles associées aux cultures permanentes, systèmes culturaux et parcellaires complexes, surfaces agricoles et territoires agro-forestiers. Voici le schéma qui résume les différentes étapes de calcul :

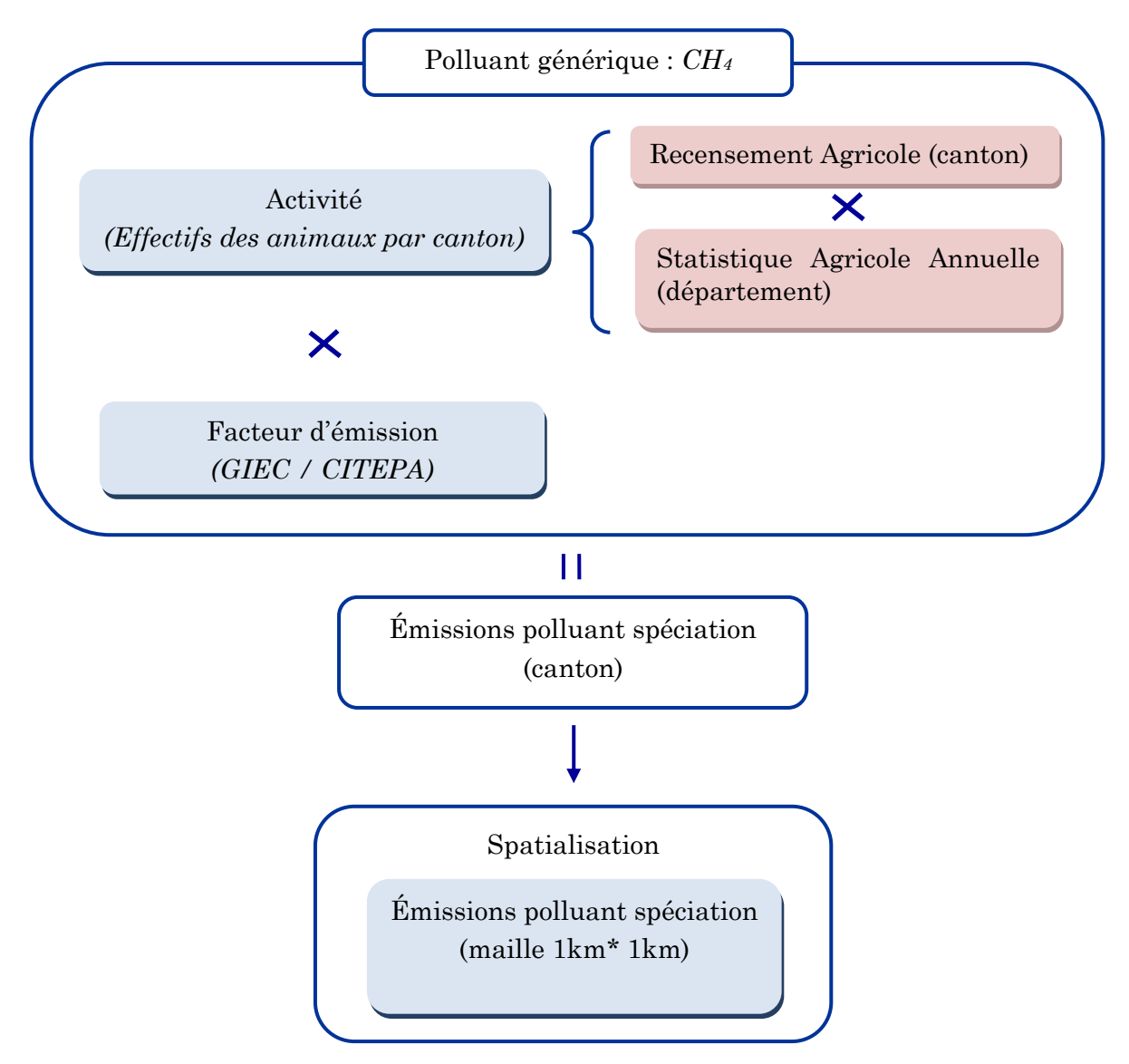

*Figure 16 : Émissions des polluants liés à la fermentation entérique*

Les sources d'incertitude peuvent provenir des données d'activité, en particulier du comptage du nombre des animaux. Deux bases de données sont utilisées pour l'estimation du nombre d'effectifs au niveau du canton :

- La Statistique Agricole Annuelle (SAA) : les données sont obtenues à partir d'un échantillon représentatif de la population ;
- Le Recensement Agricole (RA) : comptabilise l'ensemble de la population.

Les données provenant de la SAA présentent un niveau d'incertitude plus élevé que celles du RA. Cependant, il faut aussi se rappeler qu'on utilise les données du recensement obtenu l'année 2000 pour estimer la population en 2004.

En outre, les facteurs d'émission présentent également une incertitude associée. Ces données procèdent des sources internationales, à exception de celle du facteur d'émission du cheptel bovin qui a été recalculé avec des données françaises.

Enfin, la méthode de désagrégation spatiale des émissions atmosphériques de l'échelle du canton à l'échelle kilométrique présente également des incertitudes associées.

## <span id="page-49-0"></span>*d. Incertitudes pour un exemple donné*

Nous présentons maintenant une estimation des incertitudes associées aux sources biotiques, en prenant en compte l'exemple des émissions de CH<sup>4</sup> liées aux rizières et zones humides.

Les sources biotiques correspondent à des sources surfaciques dans le cas des rizières et zones humides, elles sont identifiées par CORINE LAND COVER.

Les codes associés aux zones humides sont donnés dans le tableau ci-dessous.

| Code CLC00 | Type de sol        |
|------------|--------------------|
| 411        | Marais intérieurs  |
| 412        | Tourbières         |
| 421        | Marais maritimes   |
| 422        | Marais salants     |
| 521        | Lagunes littorales |
| 522        | Estuaires          |

*Tableau 8 Détail des types de sols correspondant aux « zones humides » dans INS*

Les rizières correspondent au code CLC 213.

Les émissions fournies par INS pour ce type de sources sont annuelles. Elles résultent du produit de la surface par un facteur d'émission. Le facteur d'émission correspondant aux émissions de CH<sup>4</sup> est égal à 66 mg par jour et par m<sup>2</sup> dans le cas des rizières et à 12 mg par jour et par m<sup>2</sup> dans le cas des zones humides.

## <span id="page-50-0"></span>*e. Analyse d'incertitudes*

#### <span id="page-50-1"></span>**1. Incertitudes associées aux surfaces**

Afin d'estimer les incertitudes associées aux surfaces, nous disposons des informations ci-dessous relatives aux données cartographiques CORINE LAND COVER :

- La résolution est de 50 m ;
- La précision géométrique est de 100 m;
- Les surfaces minimales prises en compte sont de 250 000 m<sup>2</sup> .

Les chiffres fournis signifient que les émissions liées à des surfaces inférieures à 0.25 km<sup>2</sup> ne sont pas prises en compte. Les incertitudes liées à l'omission des émissions provenant de ces surfaces n'ont pas été estimées. Au final, 30 surfaces de rizières ont été identifiées et 1276 zones humides. La distribution des surfaces de ces deux zones est donnée par le graphe ci-dessous.

![](_page_50_Figure_7.jpeg)

*Figure 17 Distribution des surfaces de zones humides et rizières*

Nous constatons que les surfaces des zones humides sont plus petites que les surfaces des rizières. L'incertitude associée à ces surfaces correspond au ratio de la surface de la zone par la surface de résolution (2500 m<sup>2</sup>).

Les incertitudes associées aux rizières varient entre 1% et 20%, la valeur moyenne étant de 4%. Les incertitudes associées aux surfaces de zones humides varient entre 1% et 21%, la valeur moyenne étant de 10%.

#### <span id="page-51-0"></span>**2. Incertitudes associées au facteur d'émission**

Les incertitudes associées au facteur d'émission ont été estimées par des experts à :

- 25% dans le cas des rizières ;
- 50% dans le cas des zones humides.

### <span id="page-51-1"></span>**3. Incertitude globale**

L'incertitude globale résultant du produit de deux facteurs est égale à la somme des incertitudes. Nous obtenons pour chacun de ces deux exemples des distributions d'incertitudes représentées par les graphiques ci-dessous. L'axe des ordonnées « Probabilité » correspond à un pourcentage de surfaces.

![](_page_51_Figure_7.jpeg)

*Figure 18 Distribution des incertitudes associées aux émission de CH4 des rizières*

![](_page_52_Figure_0.jpeg)

*Figure 19 Distribution des incertitudes associées aux émission de CH4 des zones humides*

Nous constatons que cette incertitude varie de 25% à 45% dans le cas des rizières et de 40% à 70% dans le cas des zones humides.

#### <span id="page-52-0"></span>**4. Exemple de rizière**

Nous montrons le calcul d'incertitudes pour un exemple précis d'une rizière ayant une surface de 1 521 021 m<sup>2</sup>.

En divisant la surface de la rizière par la surface de résolution minimale de CORINE LAND COVER, nous déterminons une incertitude associée à la surface de 3%.

Le facteur d'émission de CH<sup>4</sup> correspondant aux rizières est égal à 65.9 est a une incertitude de 25 % selon le jugement d'expert.

Il en résulte une émission annuelle finale égale à 100 385 669 g avec une incertitude finale de 28%.

Si, de même que dans l'exemple du routier, nous effectuons une simulation de Monte Carlo en introduisant deux lois normales, nous obtenons les résultats ci-dessous.

![](_page_53_Figure_0.jpeg)

*Figure 20 Résultat de la simulation de Monte Carlo dans l'exemple de rizière pris en compte*

La valeur moyenne des émissions résultant de cette simulation est égale à 27 g ; les deux bornes à 5% et 95 % sont égales à 79 052 384 et 122 025 301. Nous en déduisons une incertitude correspondant à 22%.

# <span id="page-54-0"></span>**IX. Prise en compte d'un scénario**

Un des objectifs de l'INS est de permettre l'évaluation de l'impact d'un scénario. Cette partie vise à estimer l'incertitude associée aux variations d'émission calculées par l'INS à partir de deux scénarios différents.

## <span id="page-54-1"></span>*a. Exemple pris en compte*

Nous avons considéré un exemple de sources mobiles surfaciques : les émissions associées au trafic urbain d'une ville. Le scénario pris en compte consiste en une modification du parc automobile : le parc roulant est constant, mais le pourcentage de chaque type de véhicule varie selon ce qui figure dans le tableau ci-dessous.

![](_page_54_Picture_333.jpeg)

*Tableau 9 Caractéristiques du scénario*

L'exemple fourni correspond à un créneau horaire donné pour lequel nous obtenons les résultats présentés ci-dessous.

| Nom du<br>parc               | <b>SNAP</b>                | activité<br>horaire en<br>2004 | activité<br>horaire<br>après scé-<br>nario | facteur<br>d'émission<br><b>NOX</b> | Emissions<br>horaires<br>NOX en<br>2004 | Emissions<br>horaire<br><b>NOX</b><br>après scé-<br>nario |
|------------------------------|----------------------------|--------------------------------|--------------------------------------------|-------------------------------------|-----------------------------------------|-----------------------------------------------------------|
| VL_ville                     | 0701Die_E1                 | 25.10                          | 0.00                                       | 1.081701                            | 0.0272                                  | 0.0000                                                    |
| $\overline{\text{VL}}$ ville | 0701Die_E2                 | 22.24                          | 22.24                                      | 1.081701                            | 0.0241                                  | 0.0241                                                    |
| VL ville                     | 0701Die_E3                 | 61.13                          | 104.47                                     | 0.8245162                           | 0.0504                                  | 0.0861                                                    |
| VL_ville                     | 0701Die_P€                 | 18.24                          | 0.00                                       | 0.8367852                           | 0.0153                                  | 0.0000                                                    |
| VL_ville                     | 0701Gas_E1                 | 31.72                          | 0.00                                       | 0.4816224                           | 0.0153                                  | 0.0000                                                    |
| VL_ville                     | 0701Gas E2                 | 32.00                          | 32.00                                      | 0.1628478                           | 0.0052                                  | 0.0052                                                    |
| VL_ville                     | 0701Gas_E3                 | 40.55                          | 101.90                                     | 0.1006357                           | 0.0041                                  | 0.0103                                                    |
| VL_ville                     | 0701 $Gas_P\epsilon$       | 29.62                          | 0.00                                       | 1.65704                             | 0.0491                                  | 0.0000                                                    |
| VL_ville                     | 0701GPL_E1                 | 0.32                           | 0.00                                       | 0.4178                              | 0.0001                                  | 0.0000                                                    |
| VL_ville                     | 0701GPL_E2                 | 0.30                           | $0.30\,$                                   | 0.150408                            | 0.0000                                  | 0.0000                                                    |
| VL_ville                     | 0701GPL E3                 | 0.89                           | 1.40                                       | 0.100272                            | 0.0001                                  | 0.0001                                                    |
| VL_ville                     | $0701$ GPL_P $\varepsilon$ | 0.19                           | 0.00                                       | 1.808357                            | 0.0004                                  | 0.0000                                                    |
| VL_ville                     | 0702Die E1                 | 10.38                          | 0.00                                       | 1.505845                            | 0.0156                                  | 0.0000                                                    |
| VL_ville                     | 0702Die_E2                 | 7.60                           | 7.60                                       | 1.505845                            | 0.0114                                  | 0.0114                                                    |
| VL_ville                     | 0702Die_E3                 | 15.45                          | 35.69                                      | 1.251528                            | 0.0193                                  | 0.0447                                                    |
| VL_ville                     | 0702Die_PE                 | 9.86                           | 0.00                                       | 3.115129                            | 0.0307                                  | 0.0000                                                    |
| VL_ville                     | 0702Gas_E1                 | 1.83                           | 0.00                                       | 0.5035633                           | 0.0009                                  | 0.0000                                                    |
| VL_ville                     | 0702Gas E2                 | 1.44                           | 1.44                                       | 0.1712115                           | 0.0002                                  | 0.0002                                                    |
| VL_ville                     | 0702Gas_E3                 | 2.86                           | 7.06                                       | 0.1064279                           | 0.0003                                  | 0.0008                                                    |
| VL_ville                     | 0702Gas_P $\varepsilon$    | 2.38                           | 0.00                                       | 2.256084                            | 0.0054                                  | 0.0000                                                    |
| PL_ville                     | 0703Die_E1                 | 0.42                           | 0.00                                       | 9.773207                            | 0.0041                                  | 0.0000                                                    |
| PL_ville                     | 0703Die_E2                 | 2.91                           | 2.91                                       | 7.621915                            | 0.0222                                  | 0.0222                                                    |
| PL_ville                     | 0703Die_E3                 | 1.93                           | 2.65                                       | 5.395625                            | 0.0104                                  | 0.0143                                                    |
| PL_ville                     | 0703Die_PE                 | 0.31                           | 0.00                                       | 16.61044                            | 0.0051                                  | 0.0000                                                    |
| 2roues_ville                 | $0704Gas$ E1               | 0.05                           | 0.00                                       | 0.03                                | 0.0000                                  | 0.0000                                                    |
| 2roues_ville                 | 0704Gas E2                 | 0.22                           | 1.93                                       | 0.0099                              | 0.0000                                  | 0.0000                                                    |
| 2roues_ville                 | 0704Gas_PE                 | 1.65                           | 0.00                                       | 0.03                                | 0.0000                                  | 0.0000                                                    |
| 2roues_ville                 | $0705$ Gas_EC              | 2.09                           | 3.76                                       | 0.1267354                           | 0.0003                                  | 0.0005                                                    |
| 2roues_ville                 | 0705Gas PE                 | 1.66                           | 0.00                                       | 0.08292995                          | 0.0001                                  | 0.0000                                                    |

*Tableau 10 Impact du scénario sur les émissions horaires de NOX*

Les émissions totales de NO<sub>X</sub> en 2004 sont égales à 0.317 g et à 0.219 g suite à la mise en place du scénario. Les variations des émissions de NO<sup>X</sup> sont égales à 10%.

Nous avons mis en place une simulation de Monte Carlo afin d'estimer les incertitudes associées à cette variation. Nous avons émis l'hypothèse factice que chaque variable aléatoire intervenant dans le calcul des émissions suivait une loi normale.

## <span id="page-56-0"></span>*b. Incertitude associée à la variation des émissions*

Si l'incertitude de départ sur l'activité est de 30% et les incertitudes correspondant au facteur d'émission sont de 10%, nous obtenons les résultats ci-dessous. L'incertitude moyenne sur la variation est de 30%.

![](_page_56_Figure_3.jpeg)

*Figure 21 Simulation sur la variation des émissions horaire de NOX après la mise en place du scénario*

Si l'incertitude de départ sur l'activité est de 60% et les incertitudes correspondant au facteur d'émission sont de 10%, l'incertitude moyenne sur la variation est de 57%.

Si l'incertitude de départ sur l'activité est de 100% et les incertitudes correspondant au facteur d'émission sont de 10%, l'incertitude moyenne sur la variation est de 106%.

Les incertitudes associées aux variations sont importantes.

# <span id="page-57-0"></span>**Bibliographie**

MVA Ltd et CITEPA, Réalisation d'un inventaire national spatialisé des émissions de polluants dans l'air Lot n°3 : sources mobiles, Août 2007.

CITEPA, Inventaire National spatialisé des émissions de polluants atmosphériques pour la France, Lot technique n°2 : Sources fixes industrielles, résidentielles, commerciales et institutionnelles, Juin 2006.

CITEPA, Note synthétique des algorithmes de détermination des émissions du lot 2 : lot 2 et sources fixes, Juin 2010.

CITEPA, Note synthétique des algorithmes de détermination des émissions du lot 3 : lot 3 et sources mobiles, Juin 2010.

CITEPA, Note synthétique des algorithmes de détermination des émissions du lot 4 : lot 4 et sources biotiques, Juin 2010.

ARIA, Protocole technique du lot 4 de l'INS (sources biotiques), Mars 2006.

CITEPA, Spécifications et règles de gestions (lot 2) : Spécification de l'Inventaire National Spatialisé en vue du transfert de la plateforme (des données constitutives) vers la plateforme B.

CITEPA, Spécifications et règles de gestions (lot 3) : Spécification de l'Inventaire National Spatialisé en vue du transfert de la plateforme (des données constitutives) vers la plateforme B.

CITEPA, Spécifications et règles de gestions (lot 4) : Spécification de l'Inventaire National Spatialisé en vue du transfert de la plateforme (des données constitutives) vers la plateforme B.

SCM-ADEME, Analyse de la méthodologie COPERT III : Analyse d'incertitude et de sensibilité, Septembre 2002.